# Technical workshop : Dynamic nuclear fuel cycle

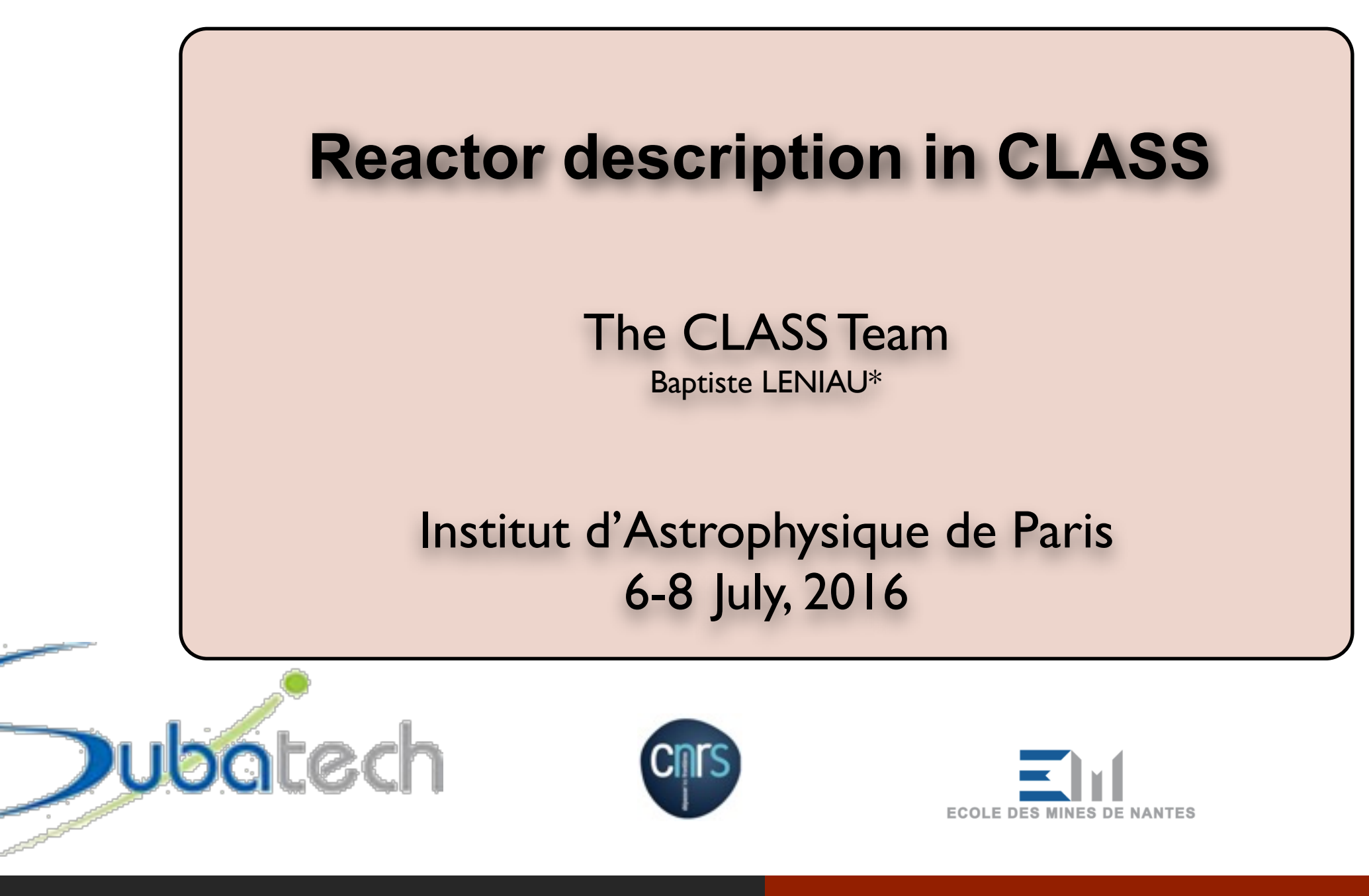

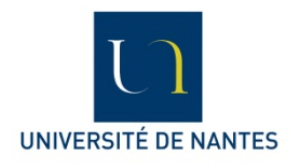

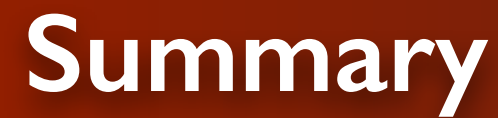

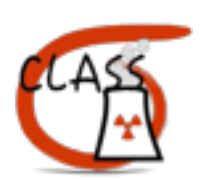

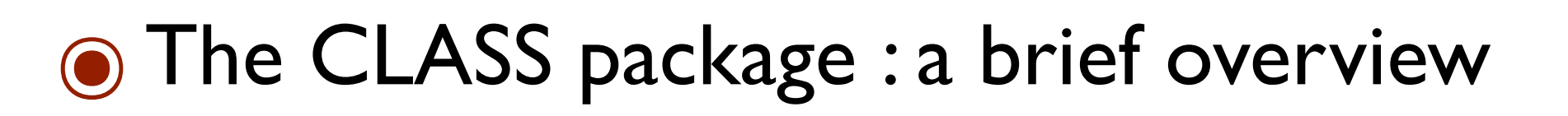

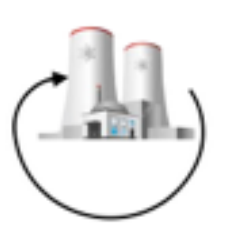

๏Problematic of reactor description

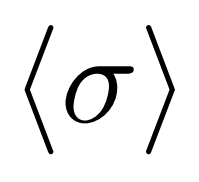

๏Mean cross section « prediction »

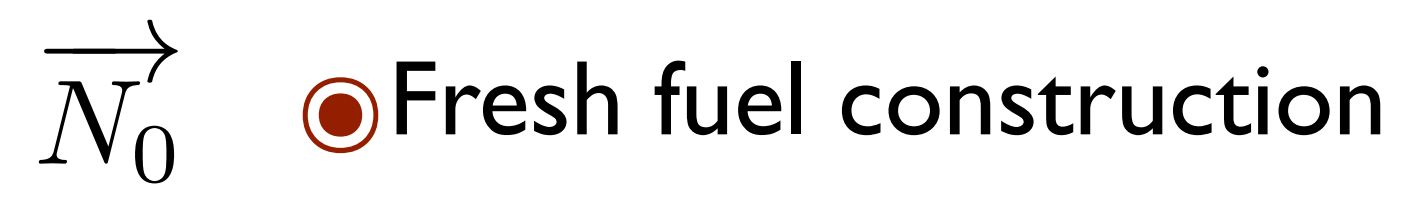

The CLASS package : a brief overview

# **CLASS : general informations**

First code line wrote at Subatech in **2011**. Soon after the LNC-**IRSN** joins the collaboration.

### CLASS is a C<sup>++</sup> library  $~15000$  code lines

### Involved laboratories

Subatech, Nantes IPNO, Orsay LPSC,Grenoble LNC, IRSN, Fontenay aux Roses

### **Publications**

Articles : 3 (in 2015) Conferences : 7 Past and present PHD : 3

### 3 teaching workshops

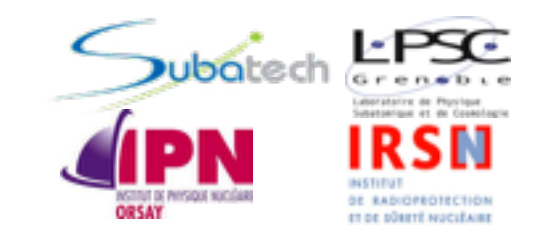

Main developers B.Mouginot (post-doc) 2011->2015 F. Courtin (PHD) 2014->2017 N.Thiollière 2011 -> - B.Leniau (post-doc) 2013->2016

GIT/SVN repository, forum, documentation, manual : *<https://gitlab.in2p3.fr/sens/CLASS> <https://forge.in2p3.fr/projects/classforge>*

### CeCILL License (in progress)

Open source code and models. Each publication using CLASS should explicitly cite CLASS and models references

# **CLASS : a nuclear fuel cycle code**

As any fuel cycle code, CLASS aims to describe « units » which **store** and/or **transform** and **exchange** matter. The goal being to calculate isotops inventories in units and material flux between units.

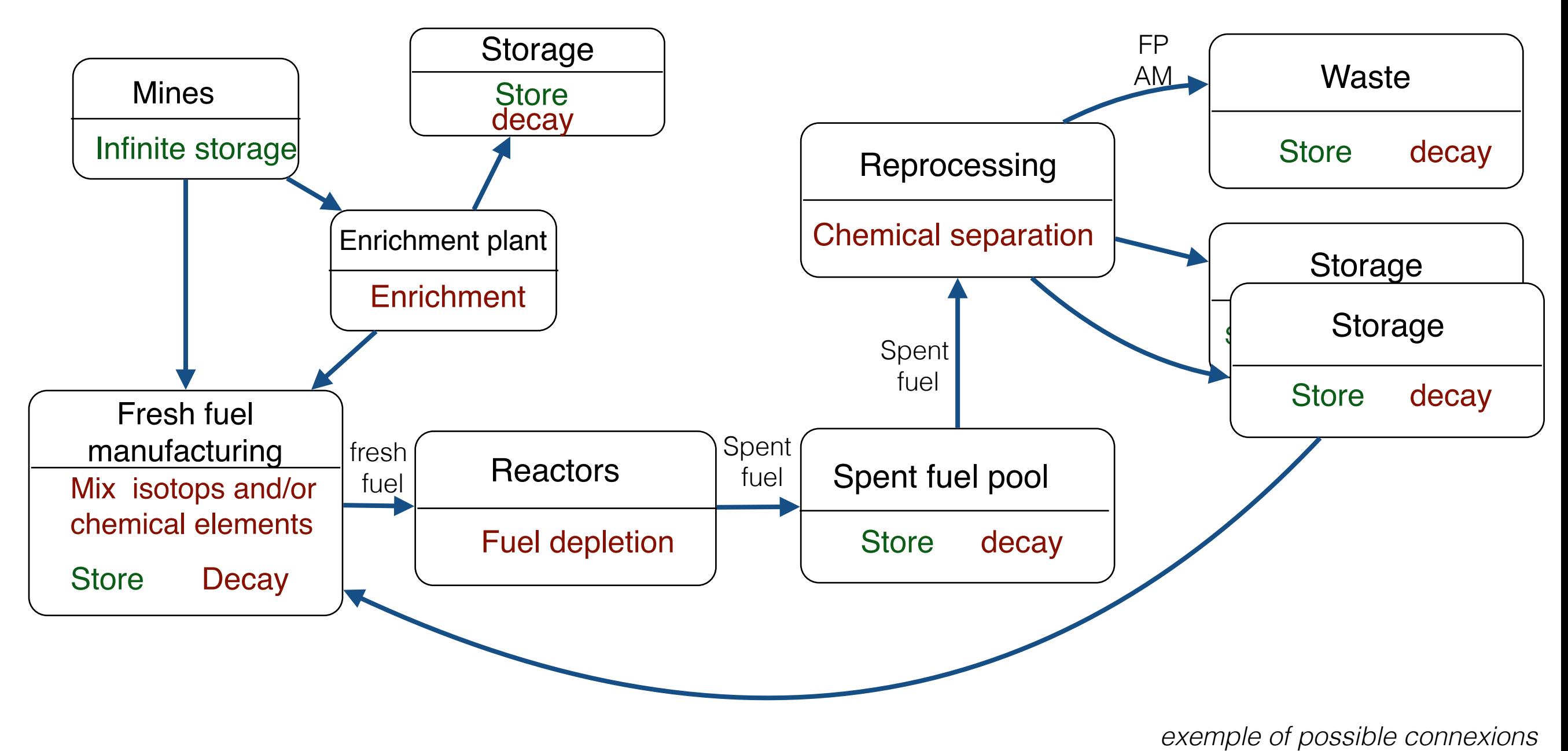

4

The CLASS package : a brief overview

# **CLASS input : a C<sup>++</sup> interface**

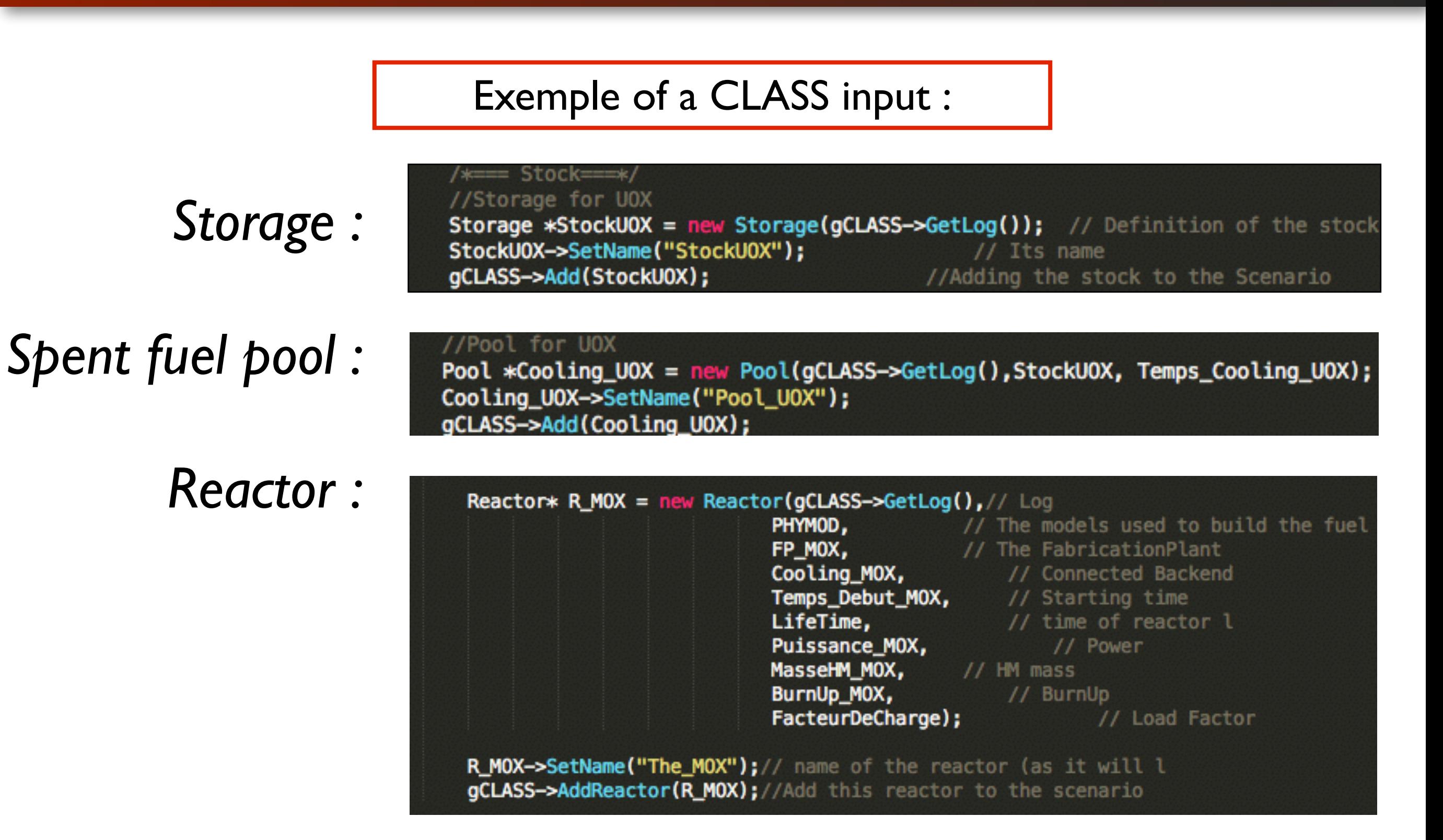

Mean cross section interpolation Fresh fuel construction modeling The CLASS package : a brief overview

# **Decay handling (out core)**

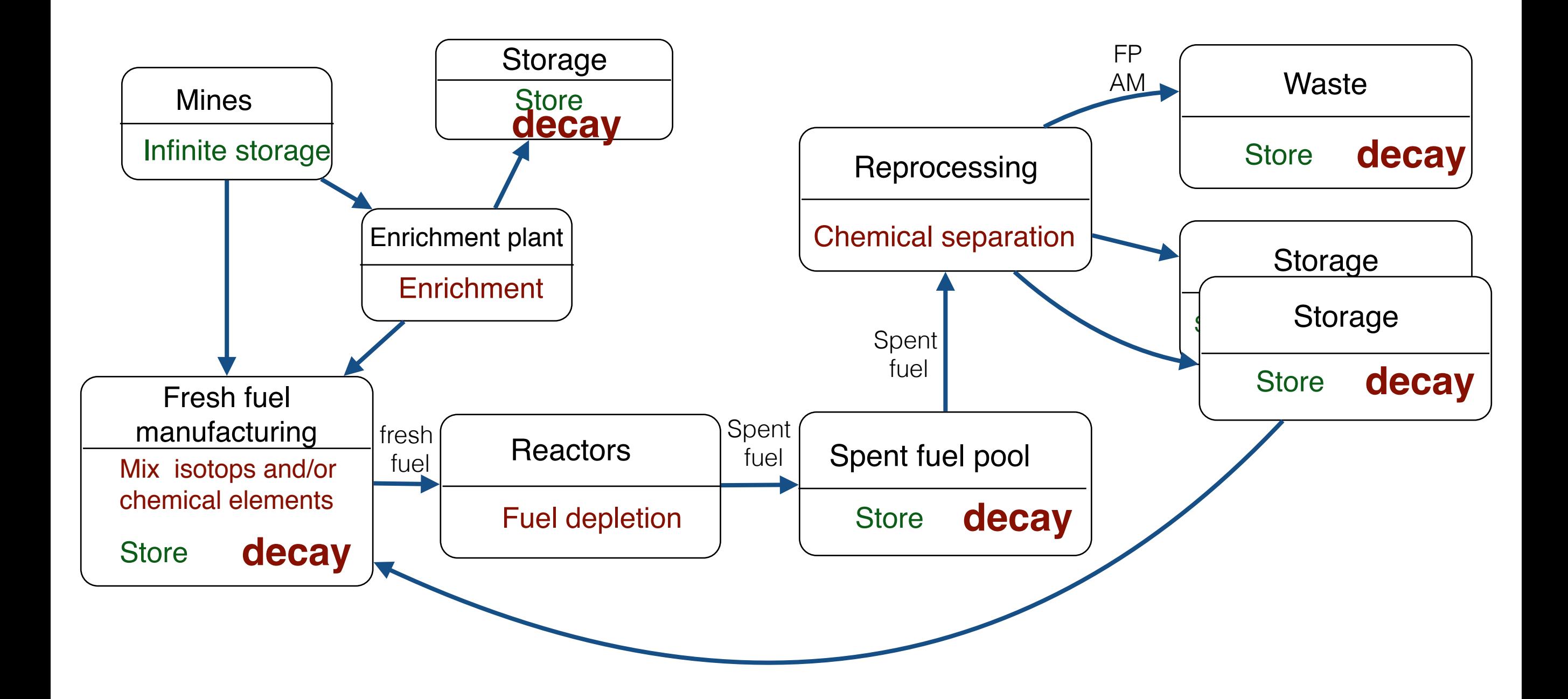

Mean cross section interpolation Fresh fuel construction modeling

# **Decay handling (out core)**

# Sum of pre-calculated ascii tables

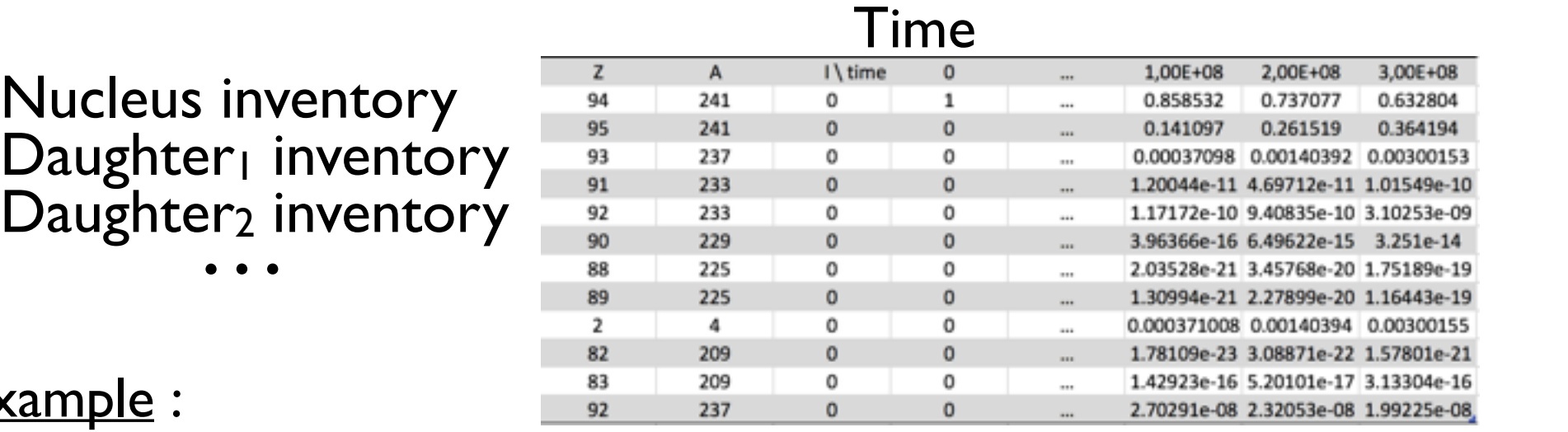

*portion of a pre-calculated decay table of ONE NUCLEUS (<sup>241</sup>Pu)* 

### $Ex$

Considering a sample made of :  $N<sup>1</sup>$  nuclei of <sup>241</sup>Pu and  $N<sup>2</sup>$  nuclei of <sup>238</sup>Pu *What is the composition of this sample 3 month after ?*

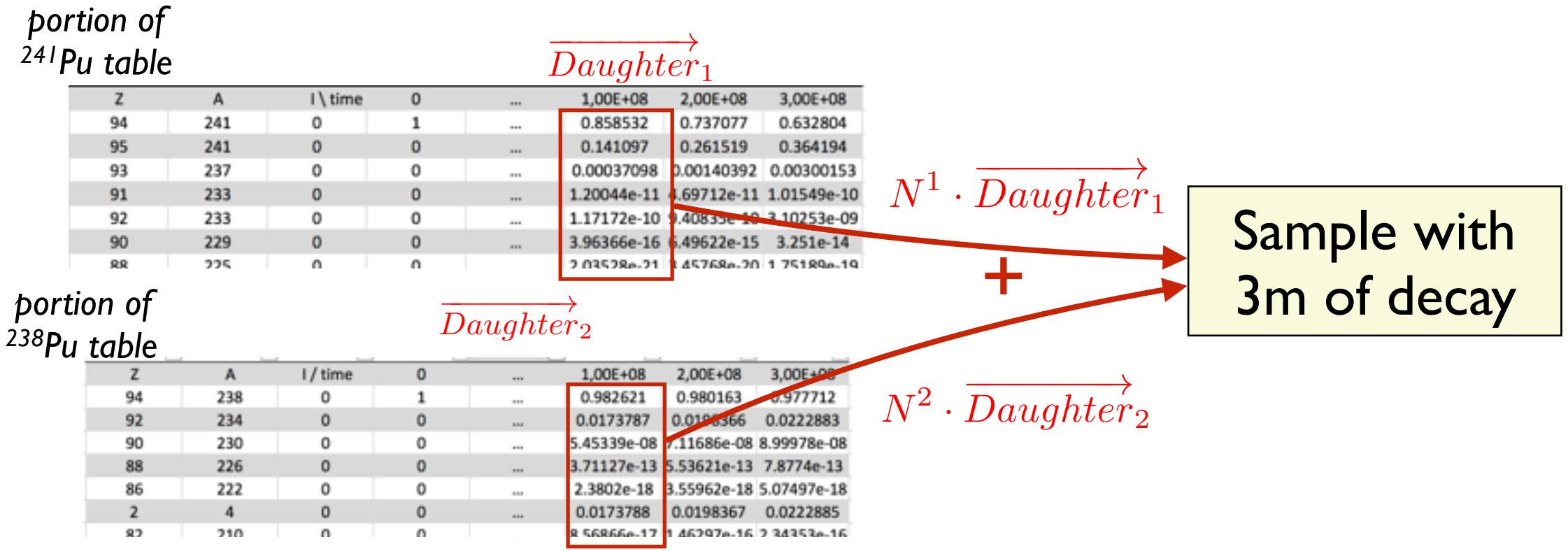

Mean cross section interpolation Fresh fuel construction modeling

### The CLASS package : a brief overview

# **Reactor handling**

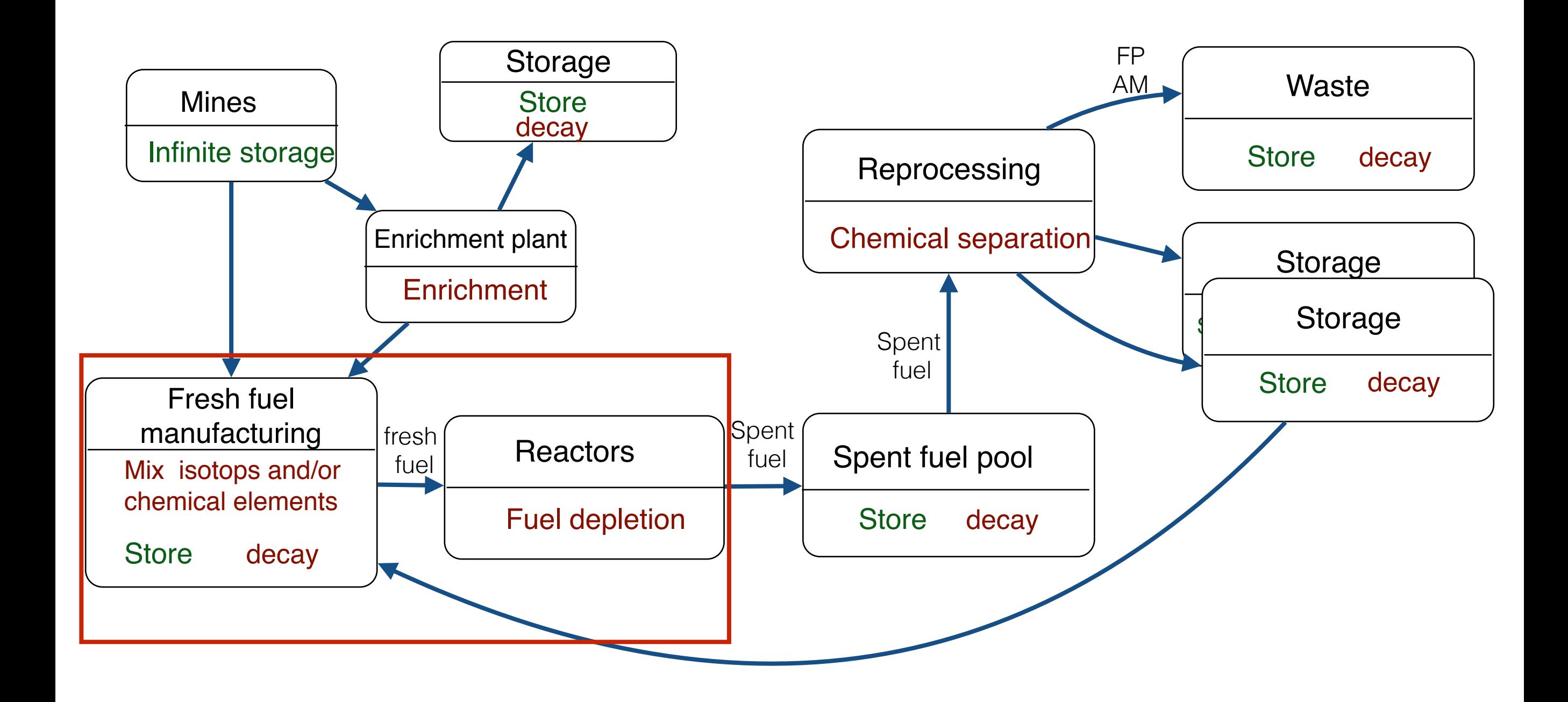

The CLASS package : a brief overview

## **Reactor handling : two cases**

## Fixed fresh fuel *(recipe based)*

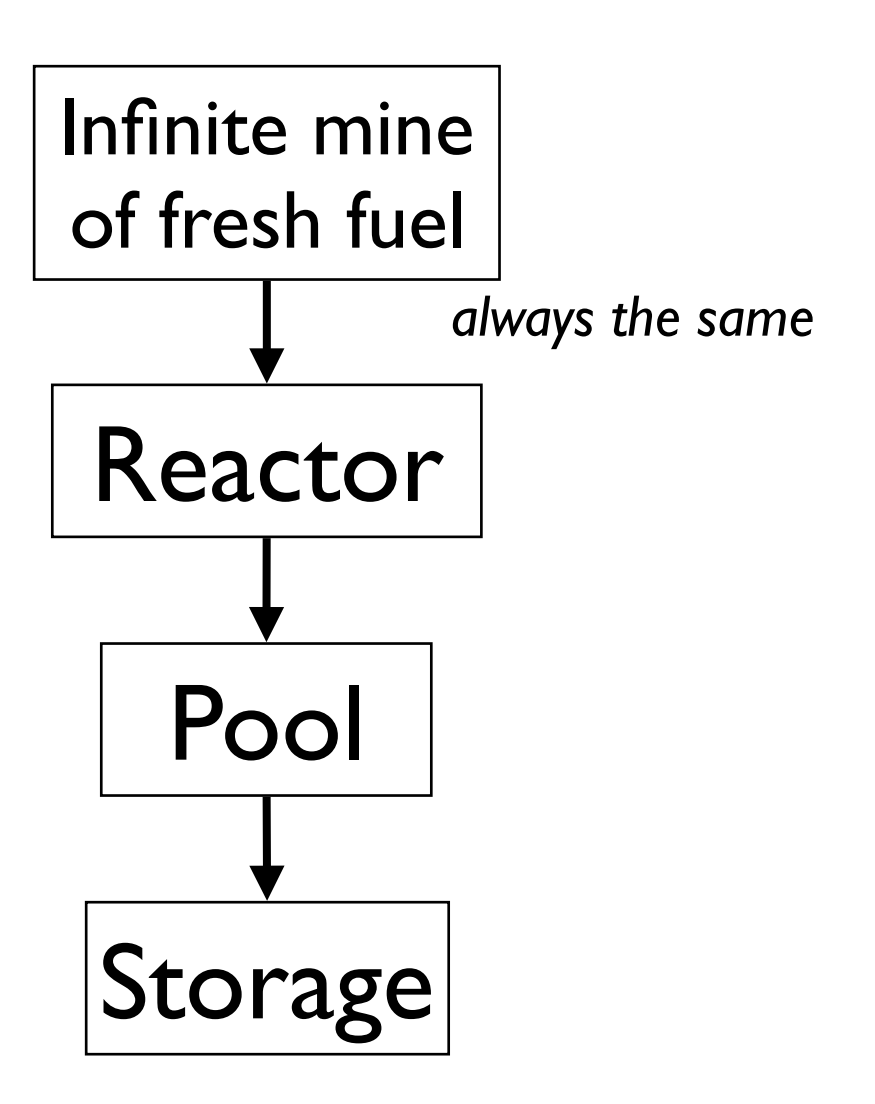

# Dynamic fresh fuel

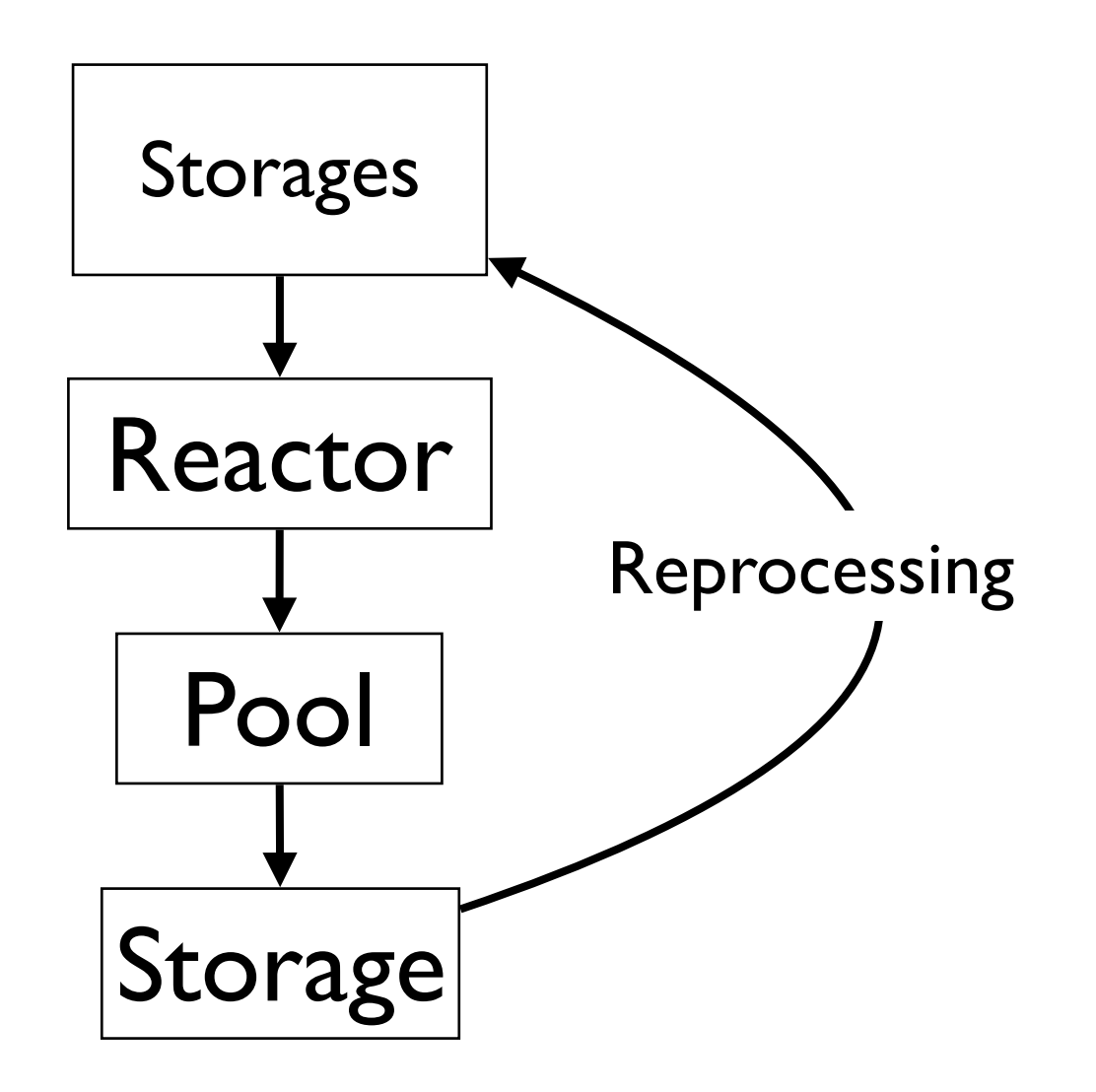

Mean cross section interpolation Fresh fuel construction modeling

# **Reactor handling**

### The CLASS package : a brief overview

# Fixed fresh fuel

*(recipe based)*

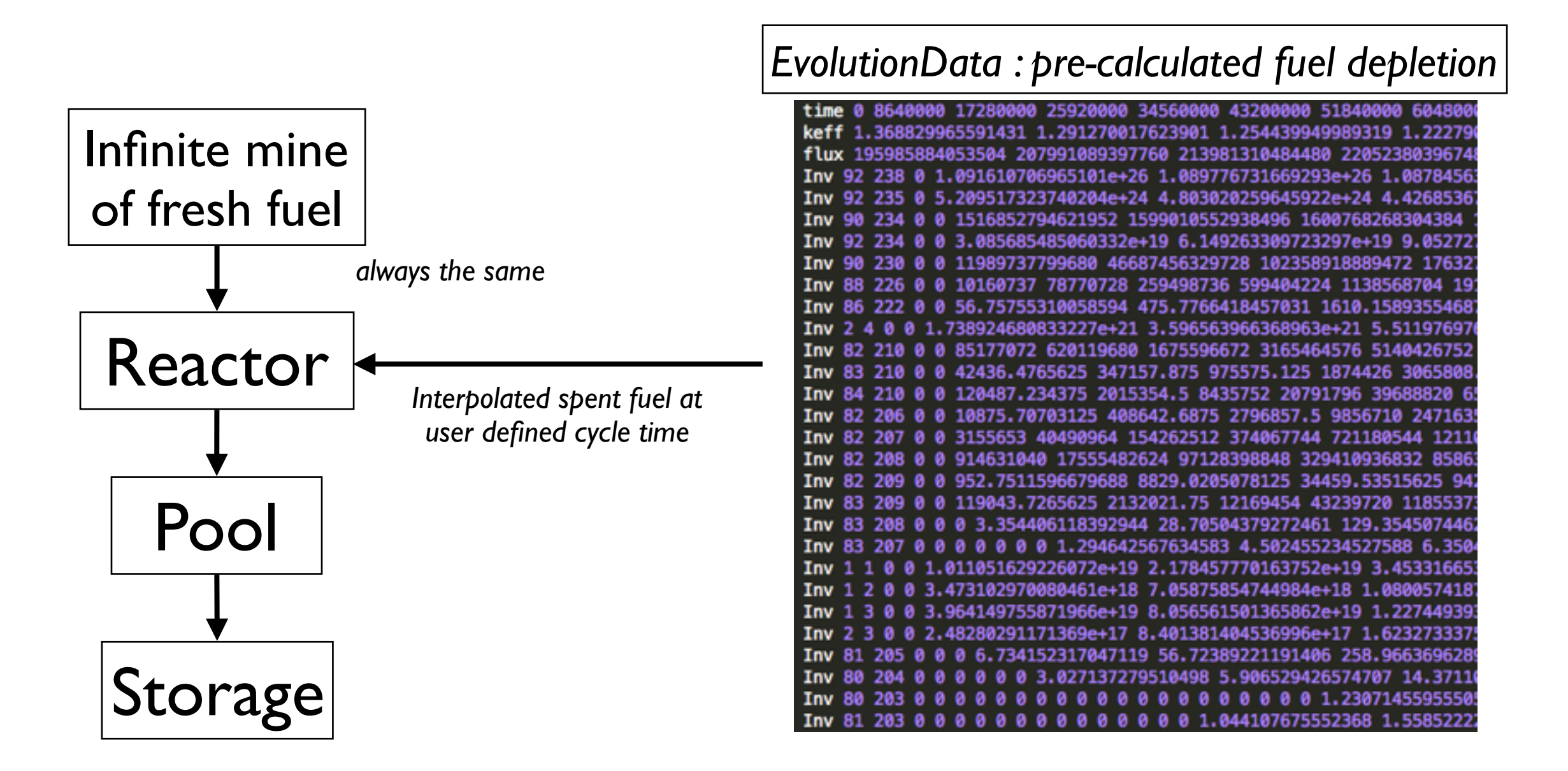

Reactor problematic

# **Reactor problematic : fuel from reprocessed materials**

Determine the fresh fuel composition and predict its irradiation in reactor

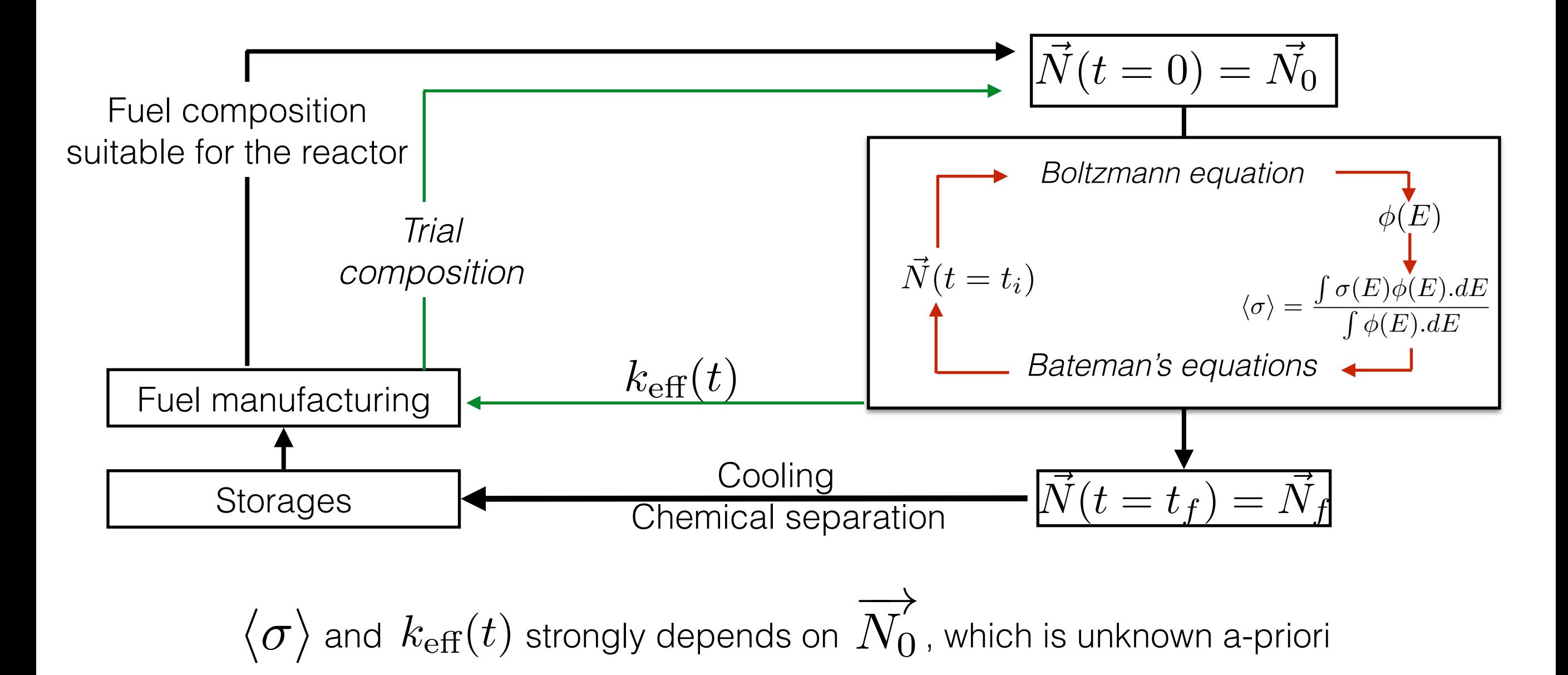

How to avoid calls to time consuming neutron transport code ?

Reactor problematic

# **Reactor problematic : fuel from reprocessed materials**

Determine the fresh fuel composition and predict its irradiation in reactor

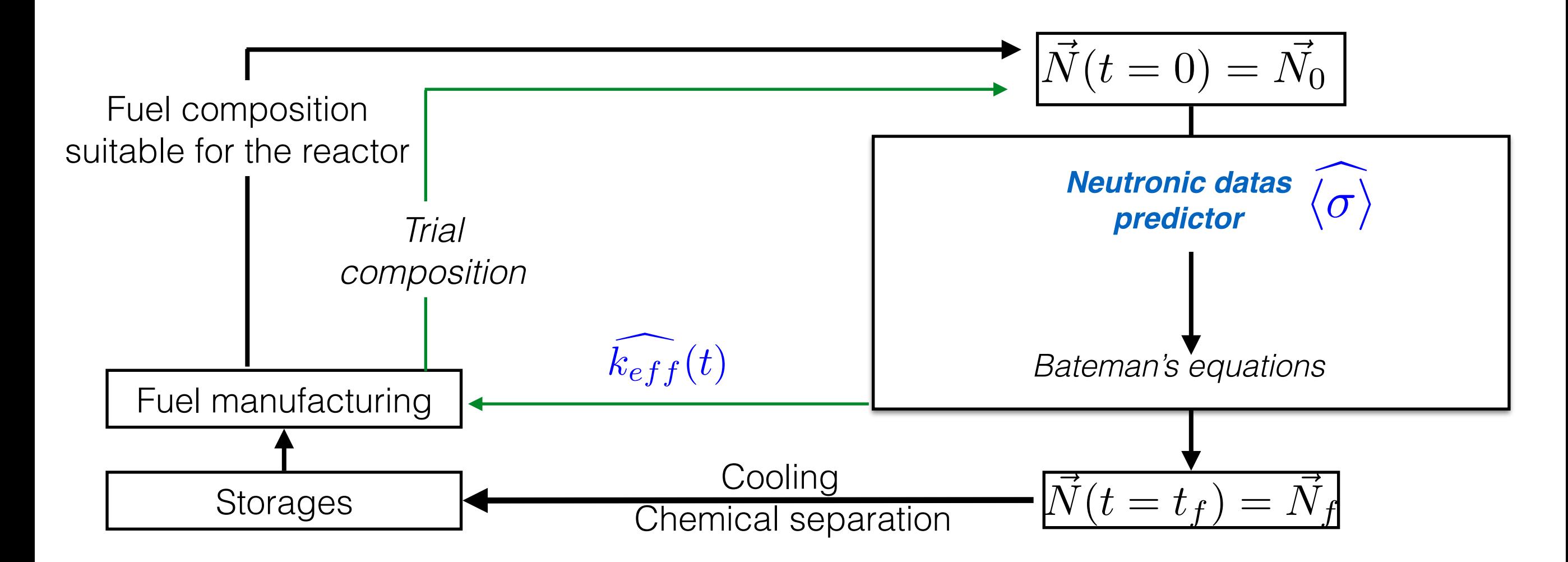

**Approach used : Replace the neutron transport code by statistical predictors**

Mean cross section interpolation Fresh fuel construction modeling Reactor problematic

# **Methodology : Building a reactor model for CLASS**

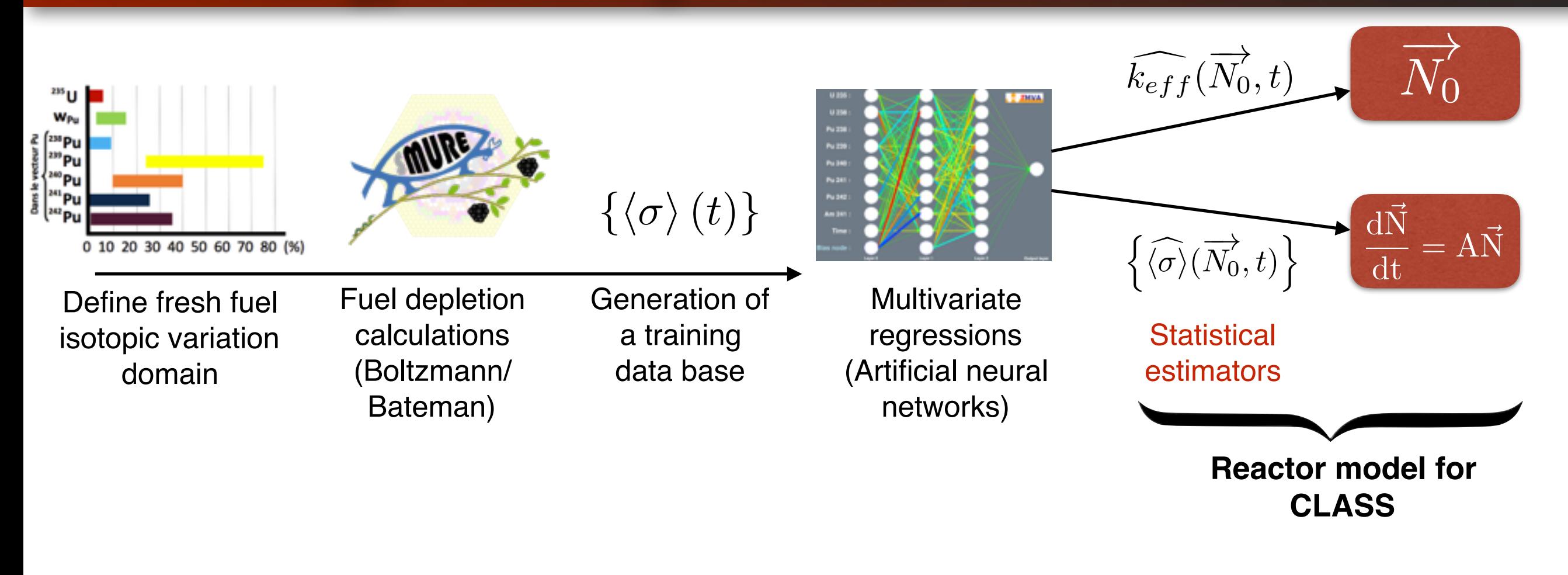

## **Existing models:**

- PWR-UOx
- **PWR-MOX (this talk)**
- PWR-MOX on enriched uranium support. *(Fanny COURTIN's talk, this afternoon)*
- SFR MOX

## <u>In development :</u>

- PWR-MOX with Americium *(A. Zakari's talk Friday morning)*
- ADS
- CANDU U from reprocessing

The CLASS Team Technical workshop : dynamic nuclear fuel cycle

# **Example : PWR MOX Cross section predictors**

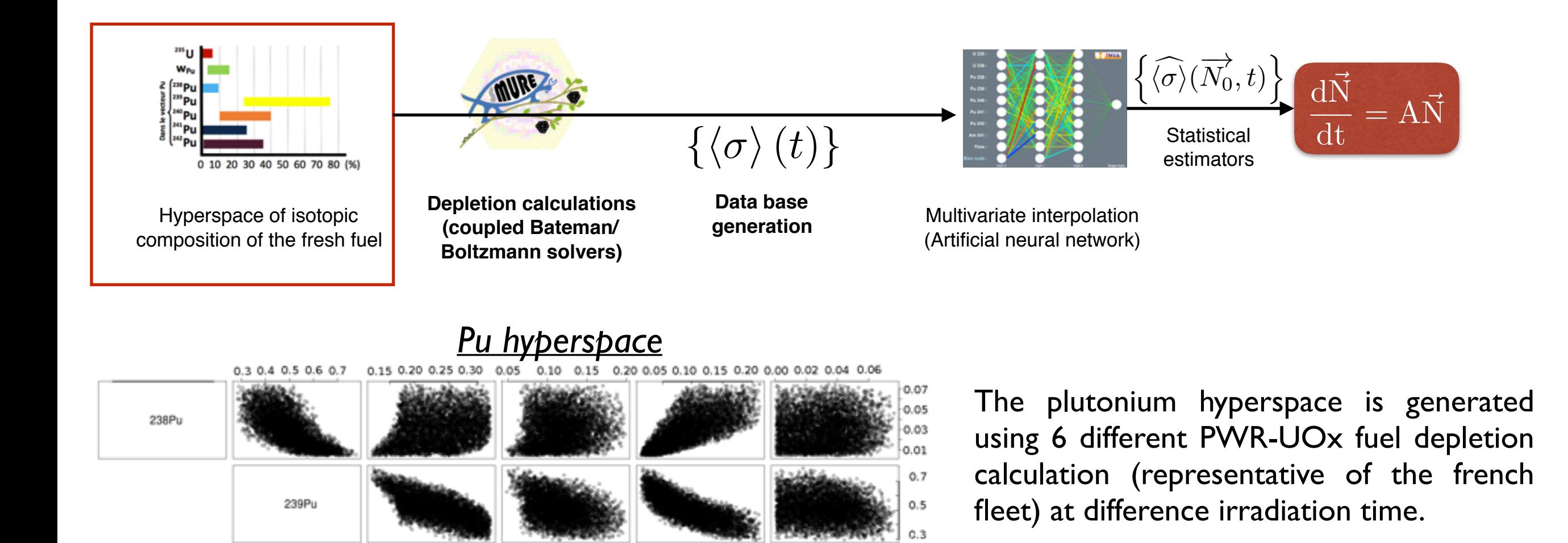

 $0.25$ 

 $0.20$  $0.15$  $0.20$  $0.15$ 

 $0.10$  $0.05$  $0.20$  $0.15$ 

> $0.10$ 0.05

241Am

14

*235U variation in U vector*

240Pu

241Pu

242Pu

 $[4\%;15\%]$ 

[0.2%;0.4%]

*Pu content*

# **Example : PWR MOX Cross section predictors**

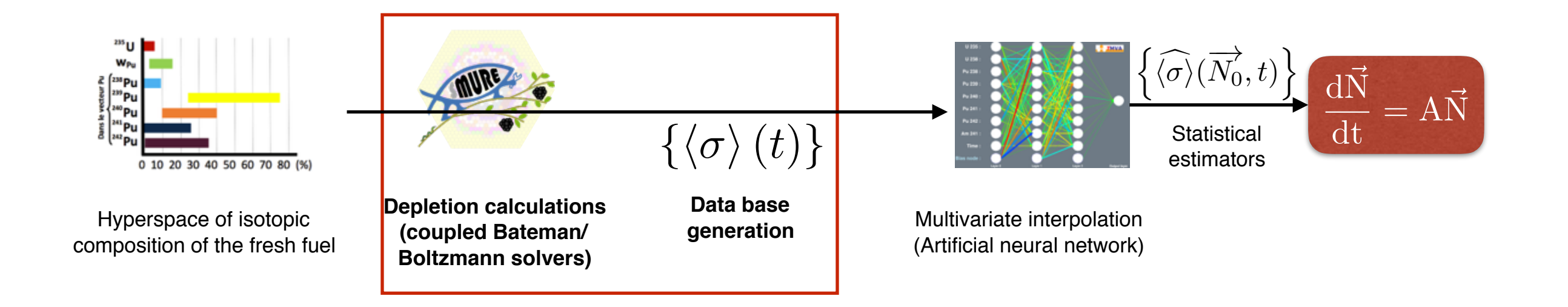

## Main characteristics :

Assembly 17x17 lattice 100% MOX Fixed power density : 30 W/g **MOX composition : Variable** 

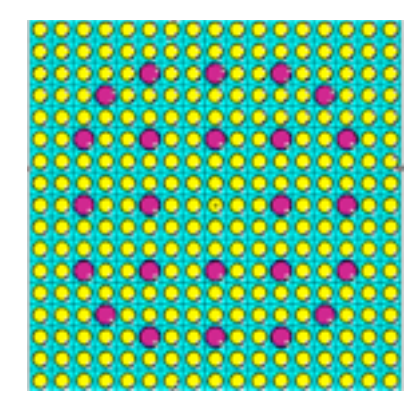

## Main simulation parameters :

Infinite calculation (mirror boundaries) Impact of UOx neighbor not taken into account Fixed boron content : 600ppm MCNP steps : 11 Multi-group : yes (17900 groups) Data Bases (XS,FPYields,S(α,β)) : JEFF 3.1.1 Half life threshold : 1 hour Running time (1cpu) : ~2 hours

# **Example : PWR MOX Cross section predictors**

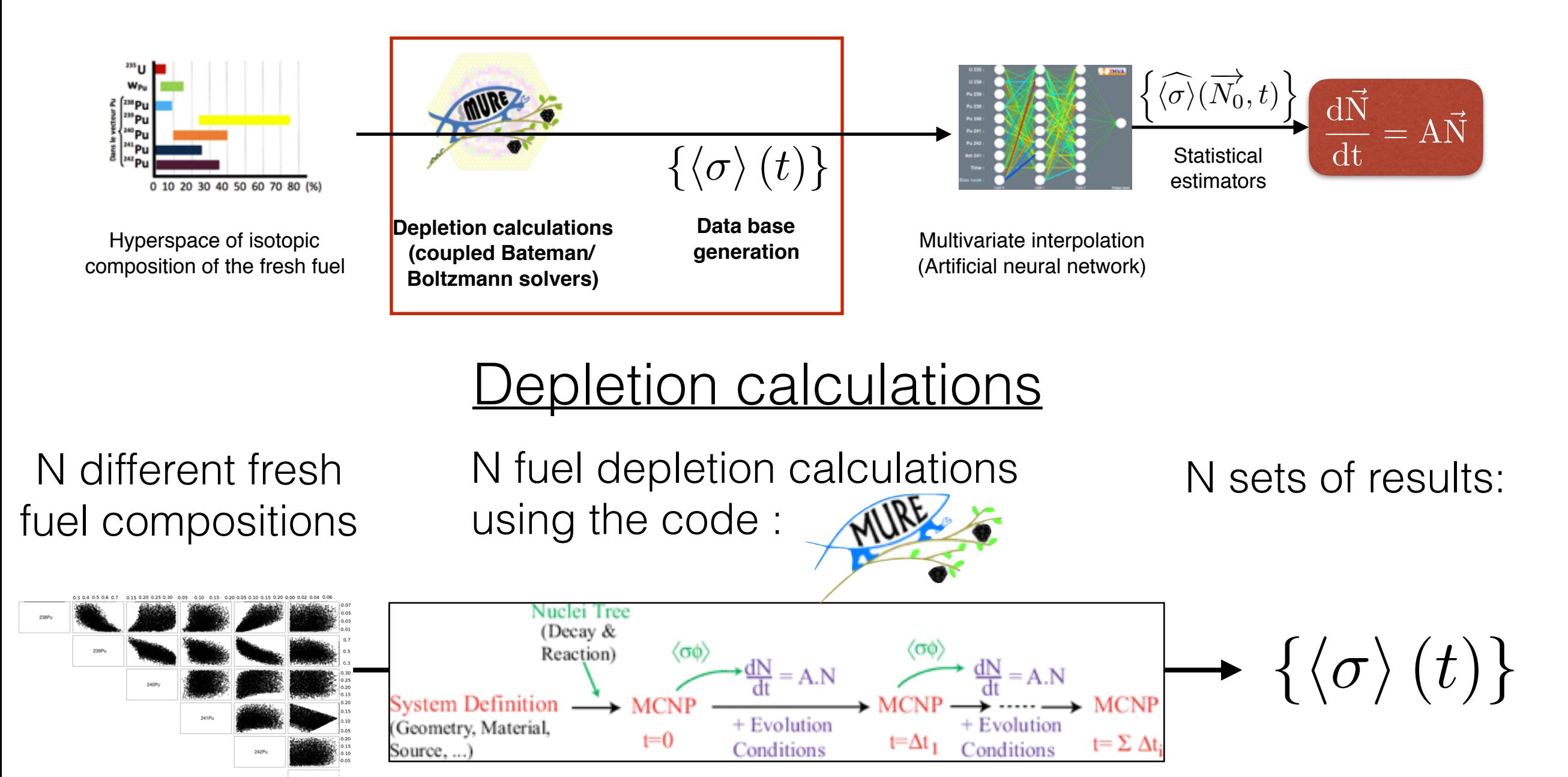

*~2h per depletion calculation on 1 CPU*

# **Example : PWR MOX Cross section predictors**

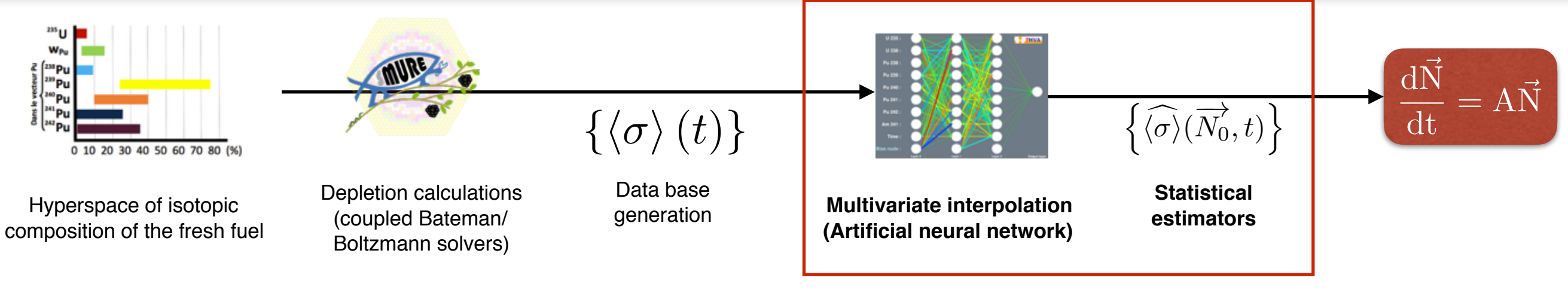

Using the depletion calculations to train ANNs to predict :

 $\widehat{\langle \sigma \rangle} = f(\vec{N_0},t)$  *(Power is constant)* 

One neural network per reaction…

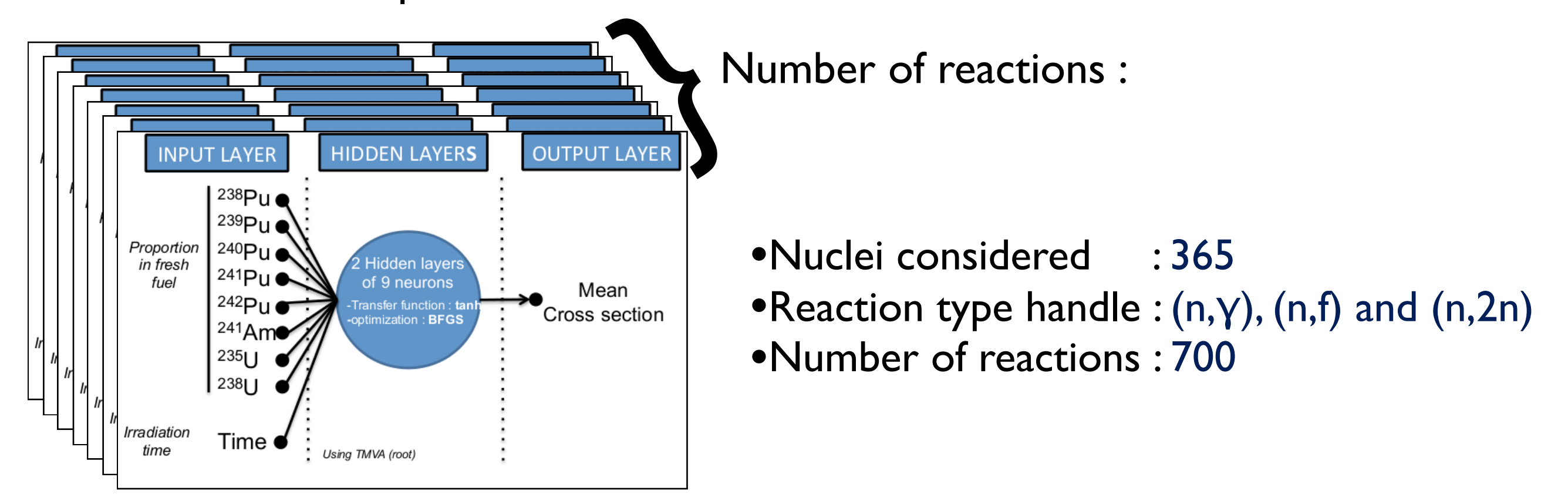

Mean cross section prediction

# **PWR MOX model testing performances**

 $\langle$  $\langle \sigma \rangle$  $\sigma \rangle$ 

# Testing procedure :

$$
\text{ANN Error} = \frac{\widehat{\langle \sigma \rangle}^N - \langle \sigma \rangle^\text{test}}{\langle \sigma \rangle^\text{test}}
$$

Mean cross section predict by ANN trained with *N* MURE calculations results

 $\langle \sigma \rangle^\text{test}$  Mean cross section calculated with MURE<br>NOT USED FOR TRAINING NOT USED FOR TRAINING

For each reaction and for each training sample size :

Plot each (mean, σ) on a graph

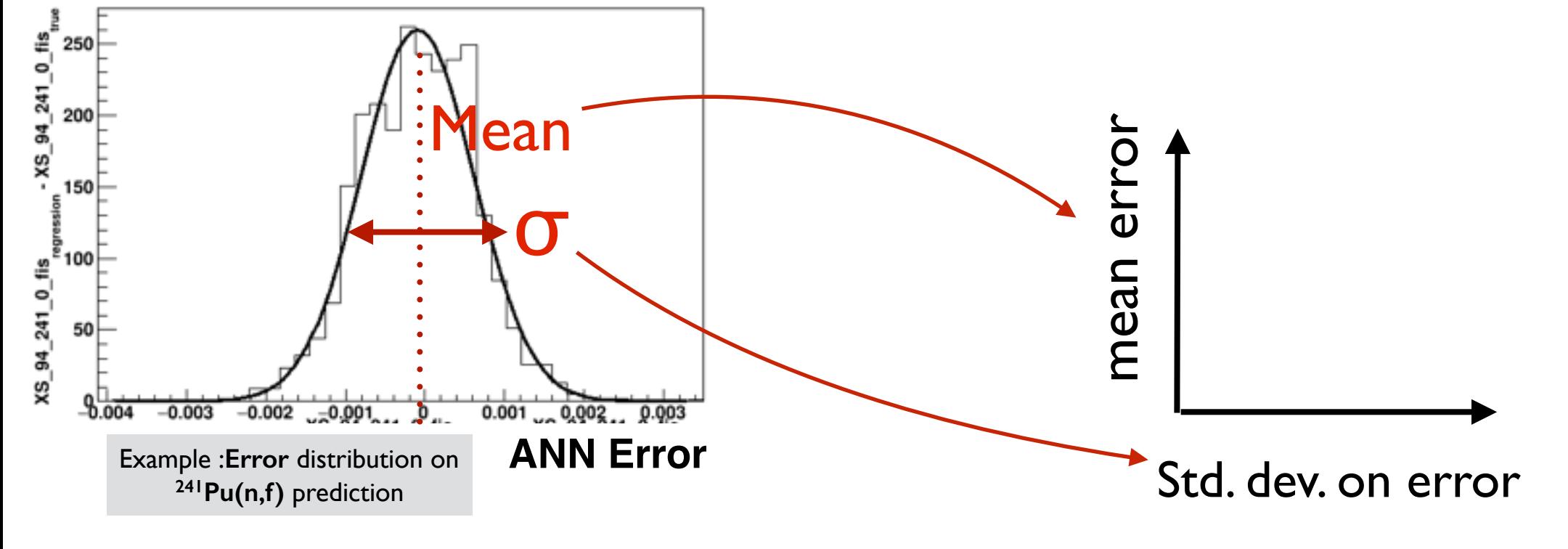

Mean cross section prediction

## **Testing performances : fission**

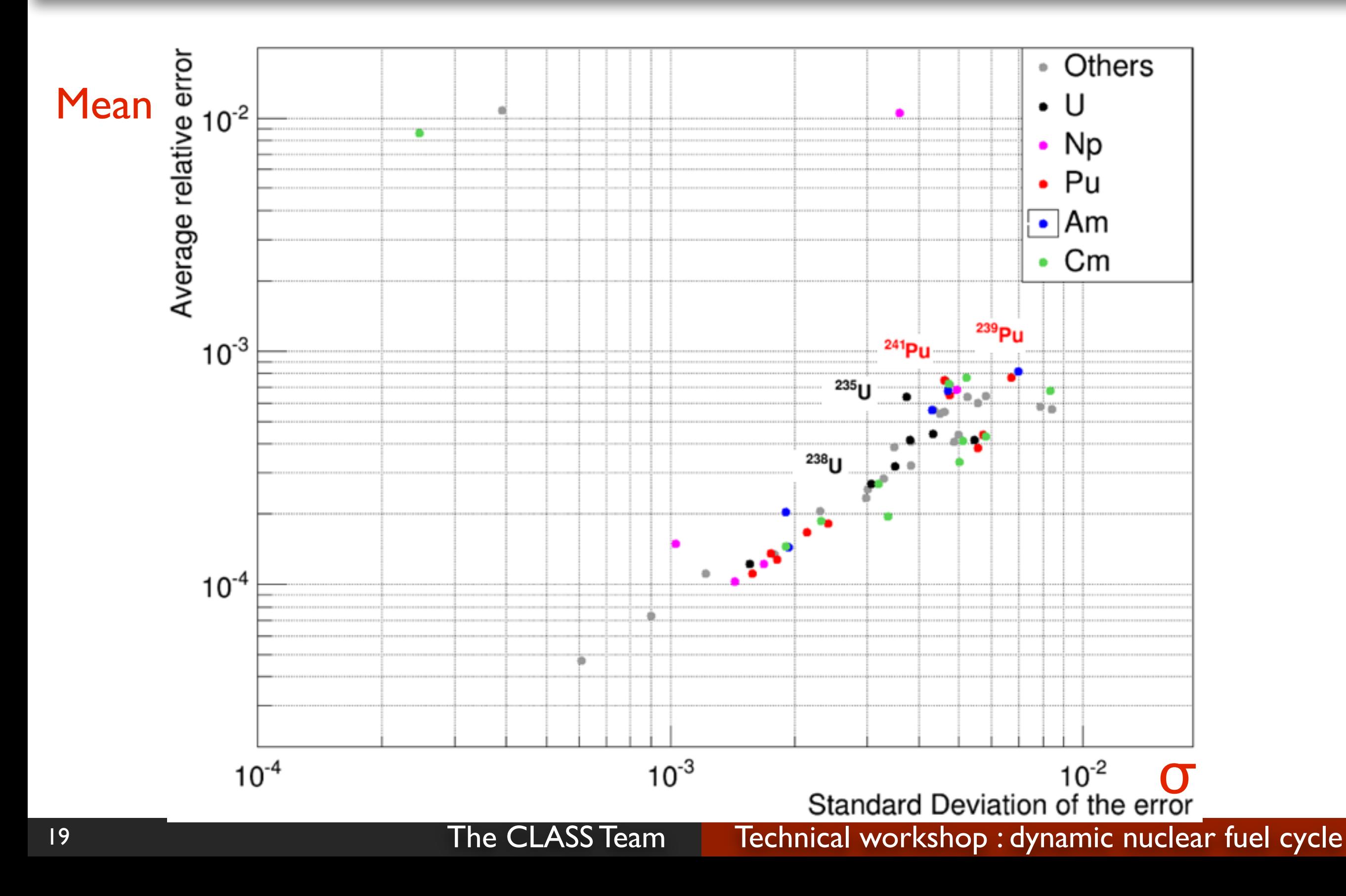

Mean cross section prediction

## **Testing performances : capture**

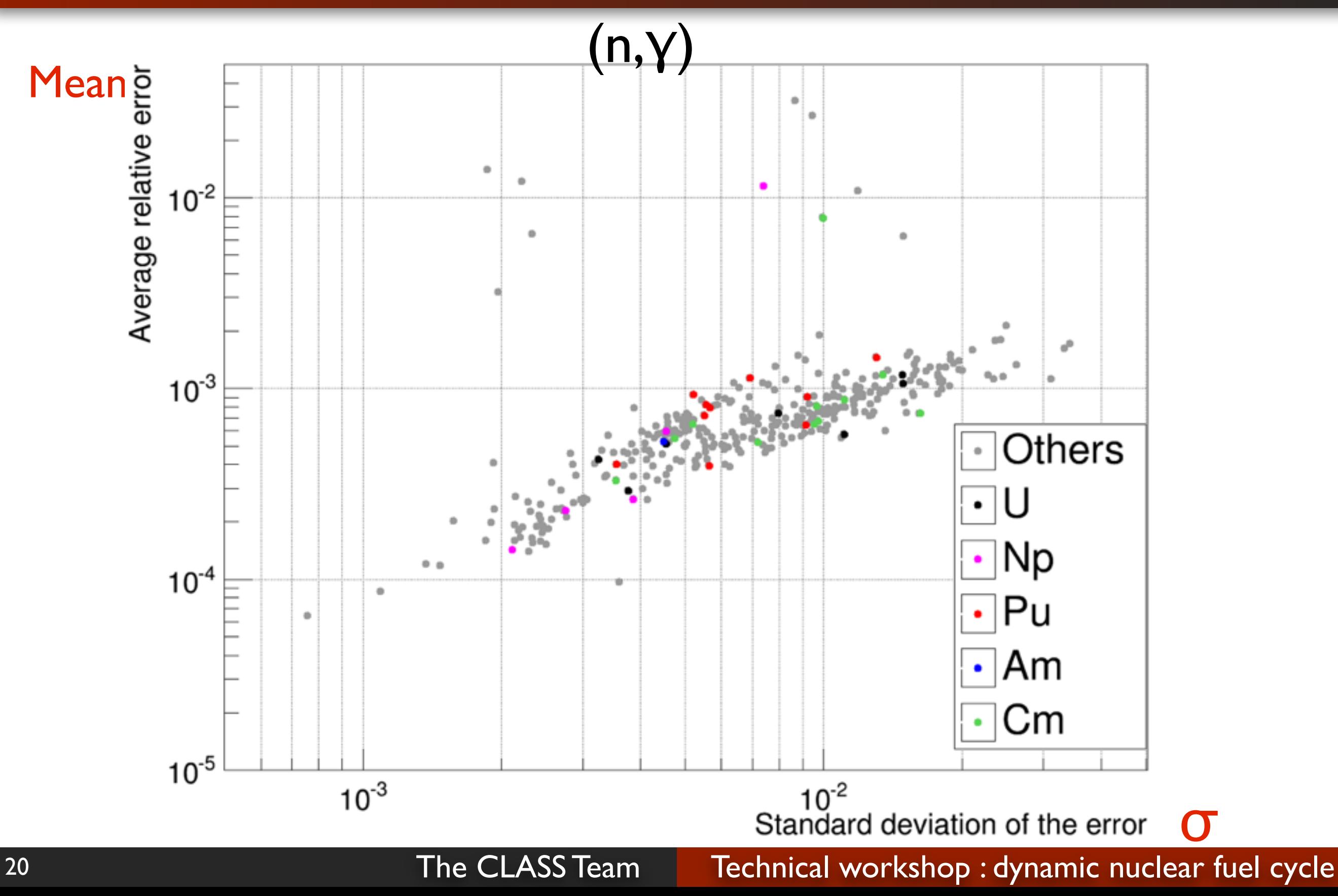

Mean cross section prediction

# **Testing performances : (n,2n)**

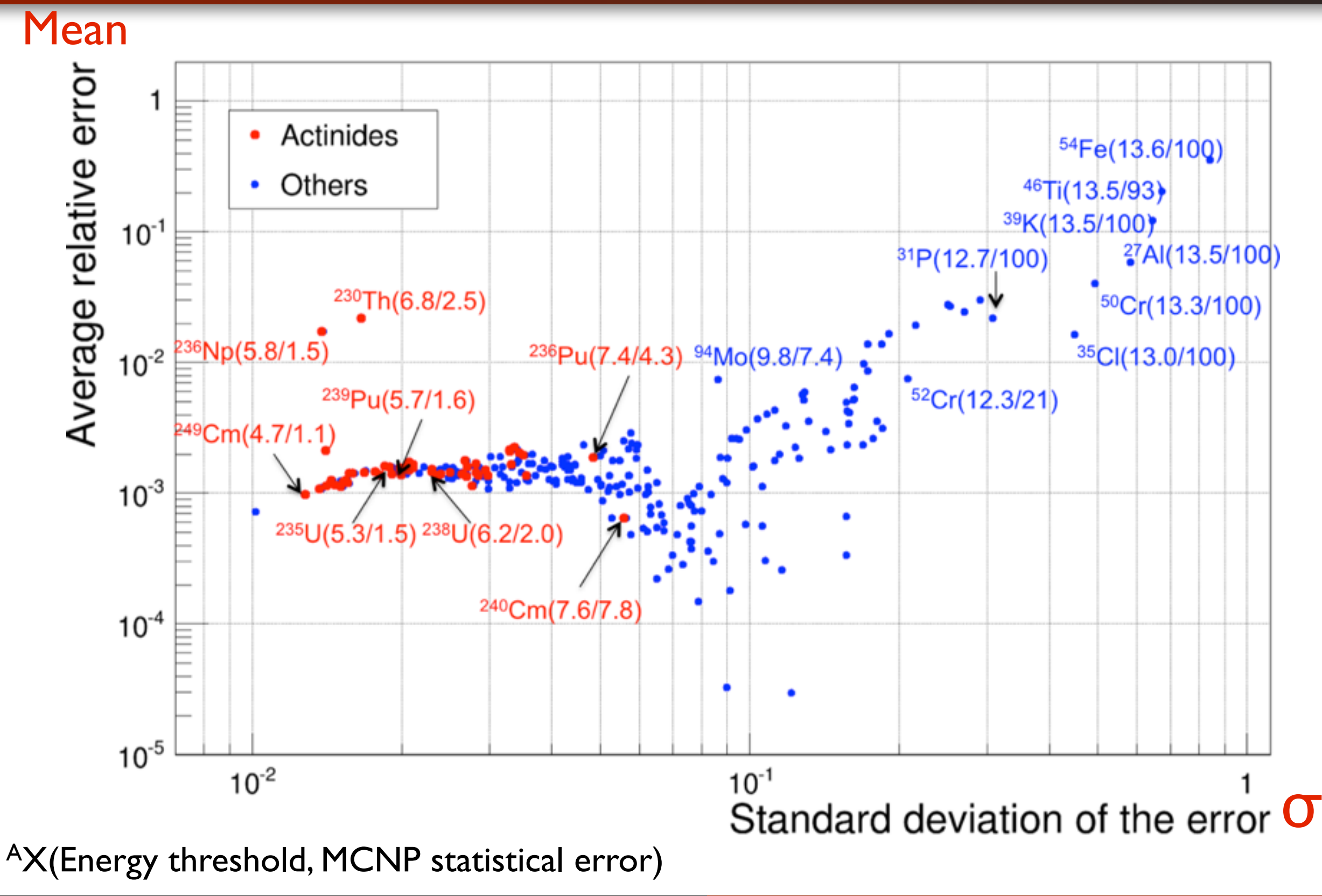

21

### Mean cross section prediction

# **(n,2n) statistical error**

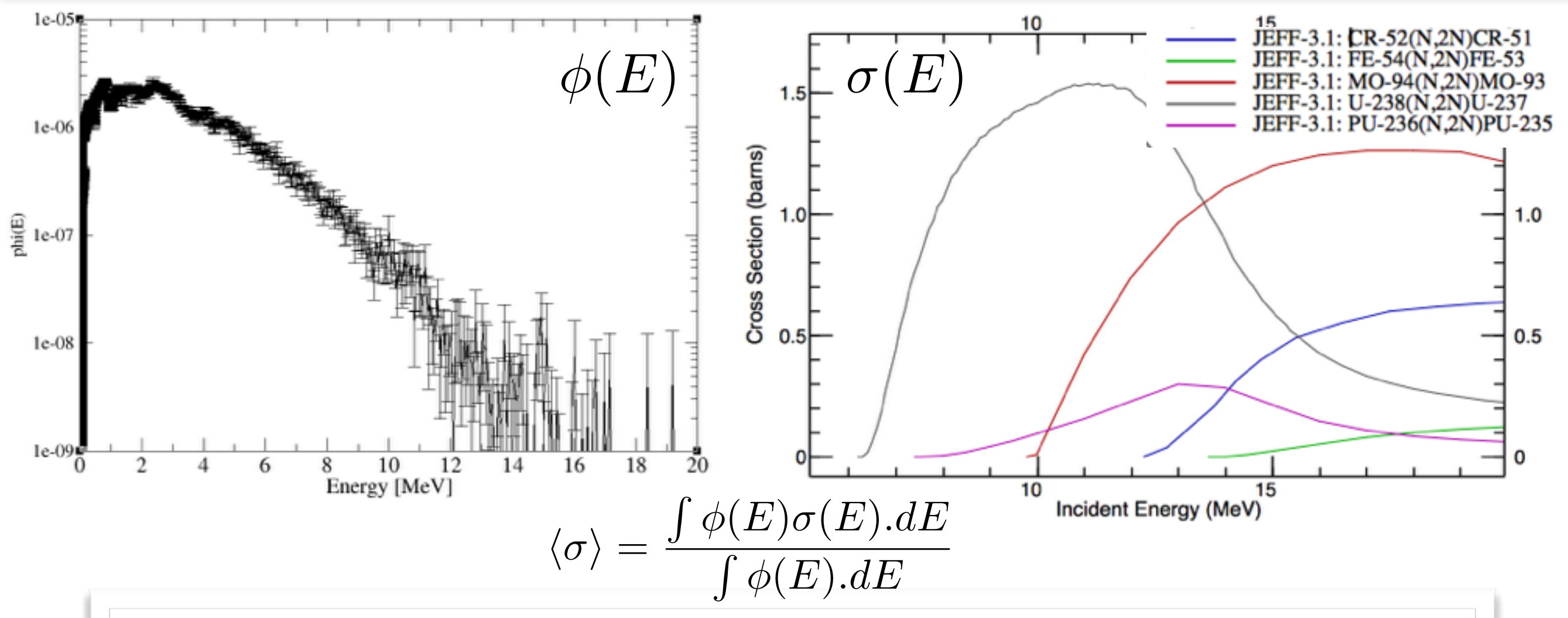

Error more important for (n,2n) reactions :

(n,2n) : Threshold Reaction

->Low statistic in fast region of neutron spectrum (Monte Carlo !)

- ->High statistical error on (n,2n)
	- -> Noisy mean cross section

->ANN can't be better than statistical error on the training sample !

# **Induce errors in fuel depletion calculation**

# Methodology :

### • Generation of 500 random fresh fuel compositions in the hyperspace previously defined.

• Depletion calculations (MURE) with these 500 different fresh fuels

# CLASS models

**output** 

Reference

- The same 500 fresh fuel compositions are used as input for the mean cross sections predictor
- These cross sections are used by the Bateman solver of CLASS

# The end of cycle inventories are compared

Mean cross section prediction

# **Induce errors in fuel depletion calculation**

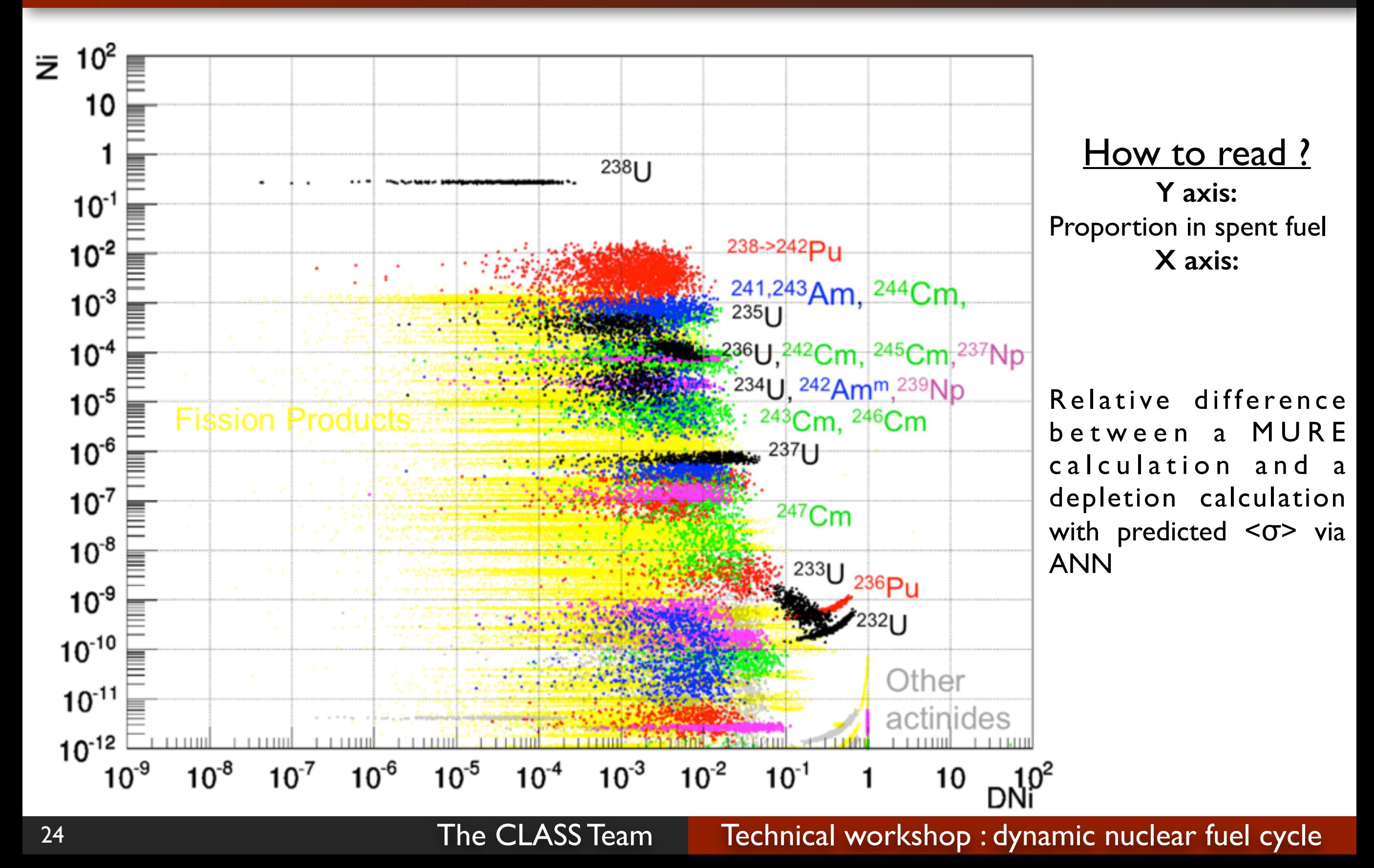

Introduction Mean cross section interpolation

Mean cross section interpolation | **Mean cross section prediction** 

## **Impact of the 3 reactions assumption**

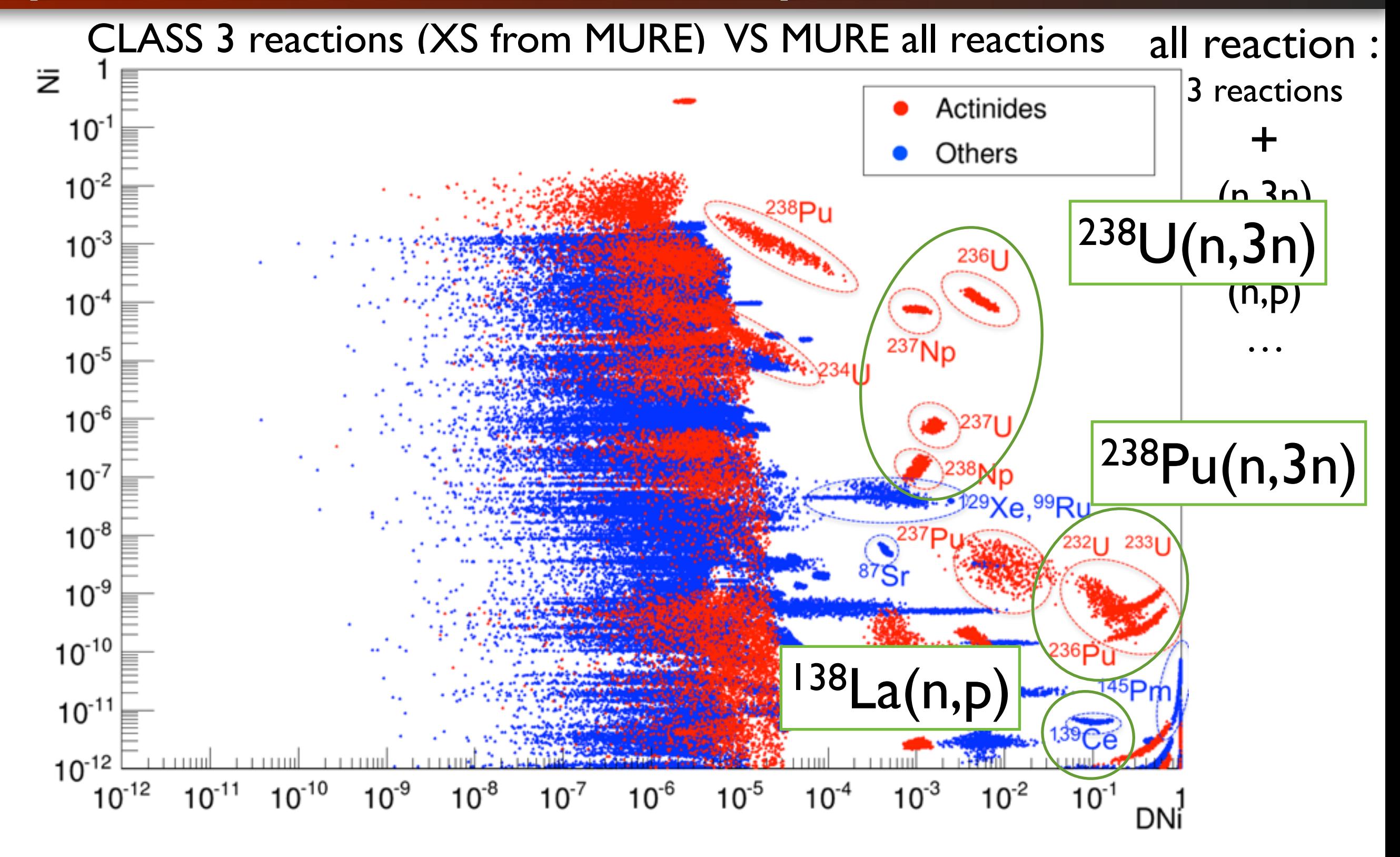

Fresh fuel construction

# **Example of building a MOX fuel for a PWR**

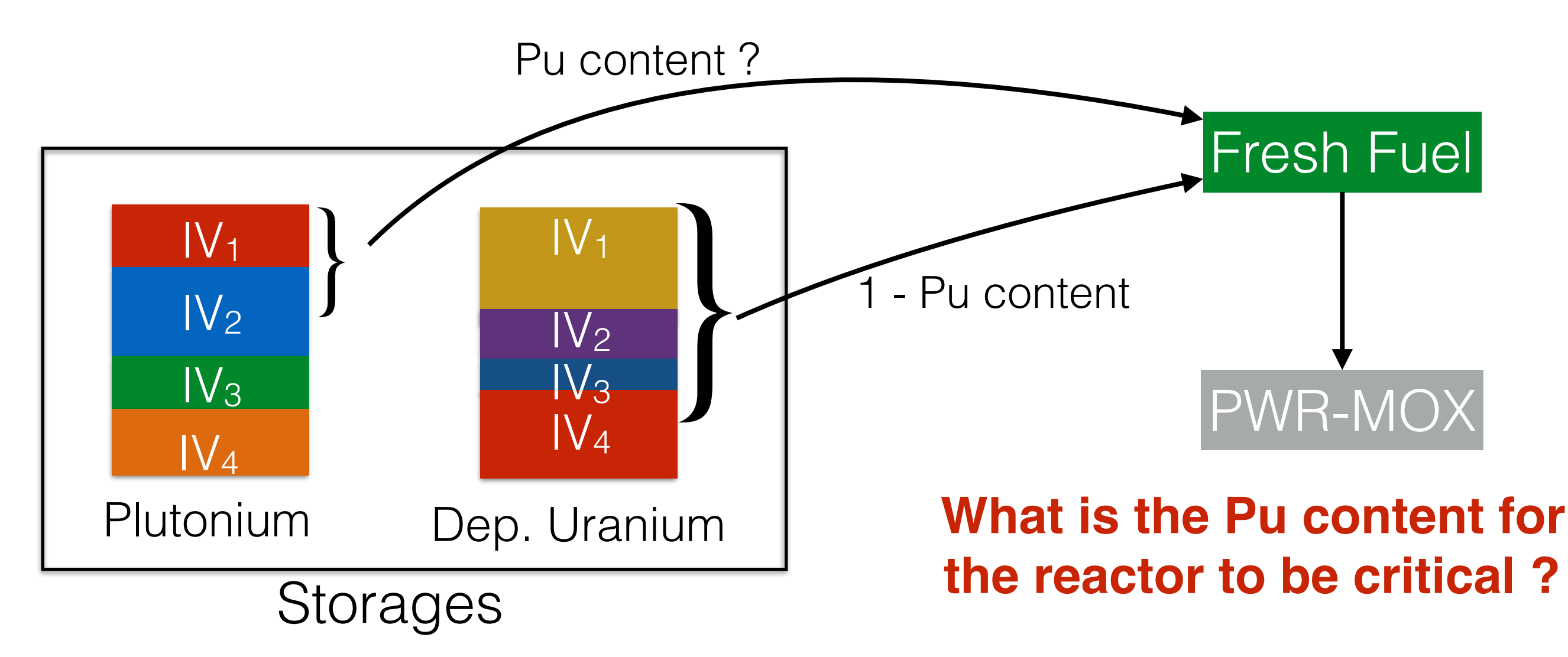

Isotopic compositions determined during fuel cycle simulation

Fresh fuel construction

## The averaged  $k_{\infty}$  model  $k_{\infty}$

•The **fuel management in CANDU/PWR/BWR/SFR…** uses **batches** to flatter the flux profile and to **flatter the keff evolution** (fresh fuel assemblies compensate de lake of criticality of the old ones) @ a fuel loading : 1/N assemblies are loaded, I/N are moved in the core,...,I/N are unloaded For PWR :  $N = 3$  or 4.

## How to mimic batch management with infinite calculation?

Considering that the behavior of an assembly isn't impacted by its surrounding media, we defined the average  $k$   $\infty$  over the batches as :

$$
\langle k_{\infty} \rangle^{batch} (t) = \frac{1}{N} \sum_{i=0}^{N-1} k_{\infty} (t + \frac{iT}{N})
$$

T : Irradiation time (N loading/unloading)

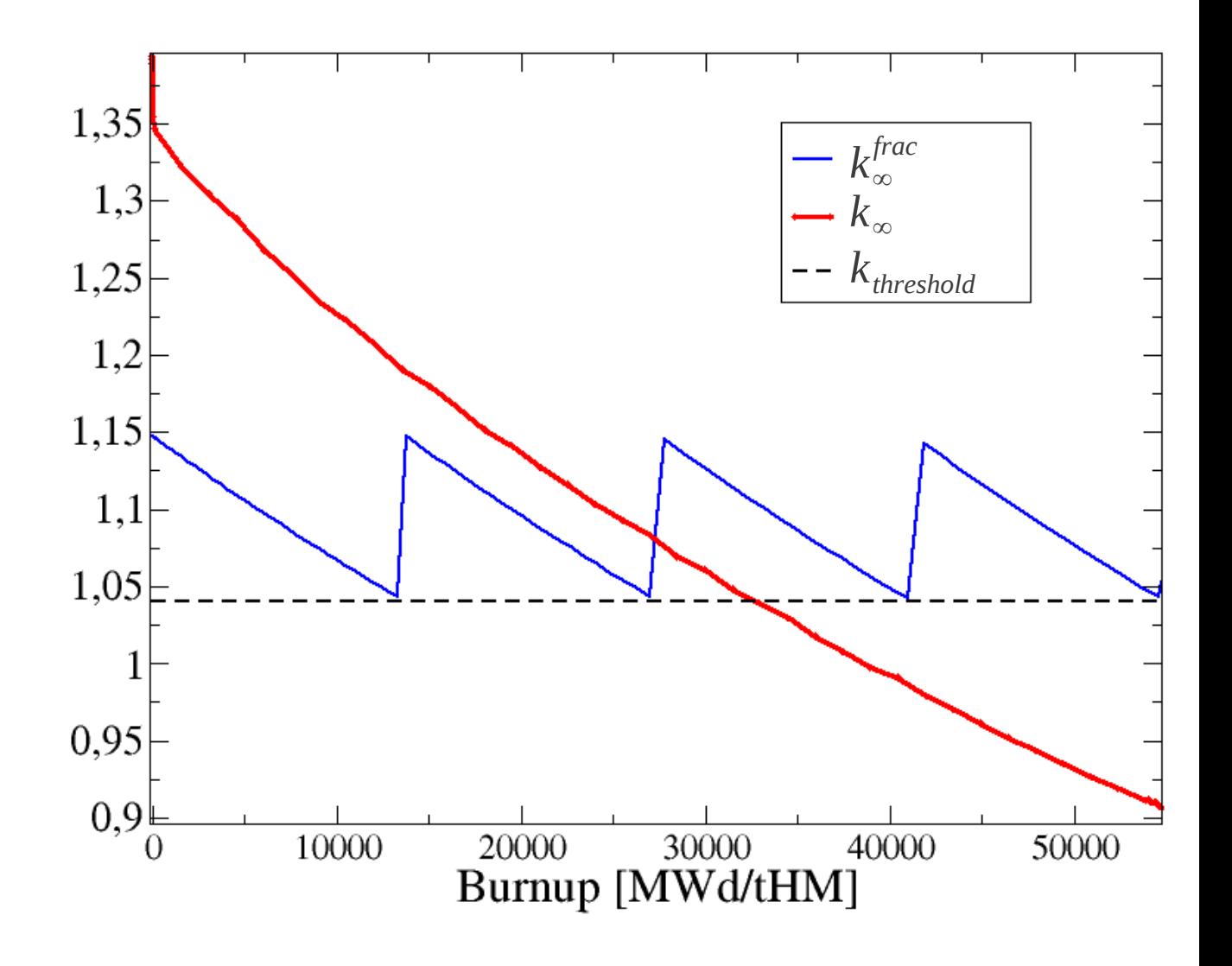

### Fresh fuel construction

## The averaged  $k_{\infty}$  model  $k_{\infty}$

$$
\left| \left\langle k_{\infty} \right\rangle^{batch}\left( t \right) = \frac{1}{N} \sum_{i=0}^{N-1} k_{\infty}(t + \frac{iT}{N}) \right|^{1,35} \left| \left\langle \sum_{\substack{1,35 \\ 1,25}} \frac{[-k_{\infty}^{frac}_{\infty}]}{[-k_{\infty}^{frac}_{\infty}]} \right\rangle \right|^{1/2}
$$

T : Irradiation time (N loading/unloading)

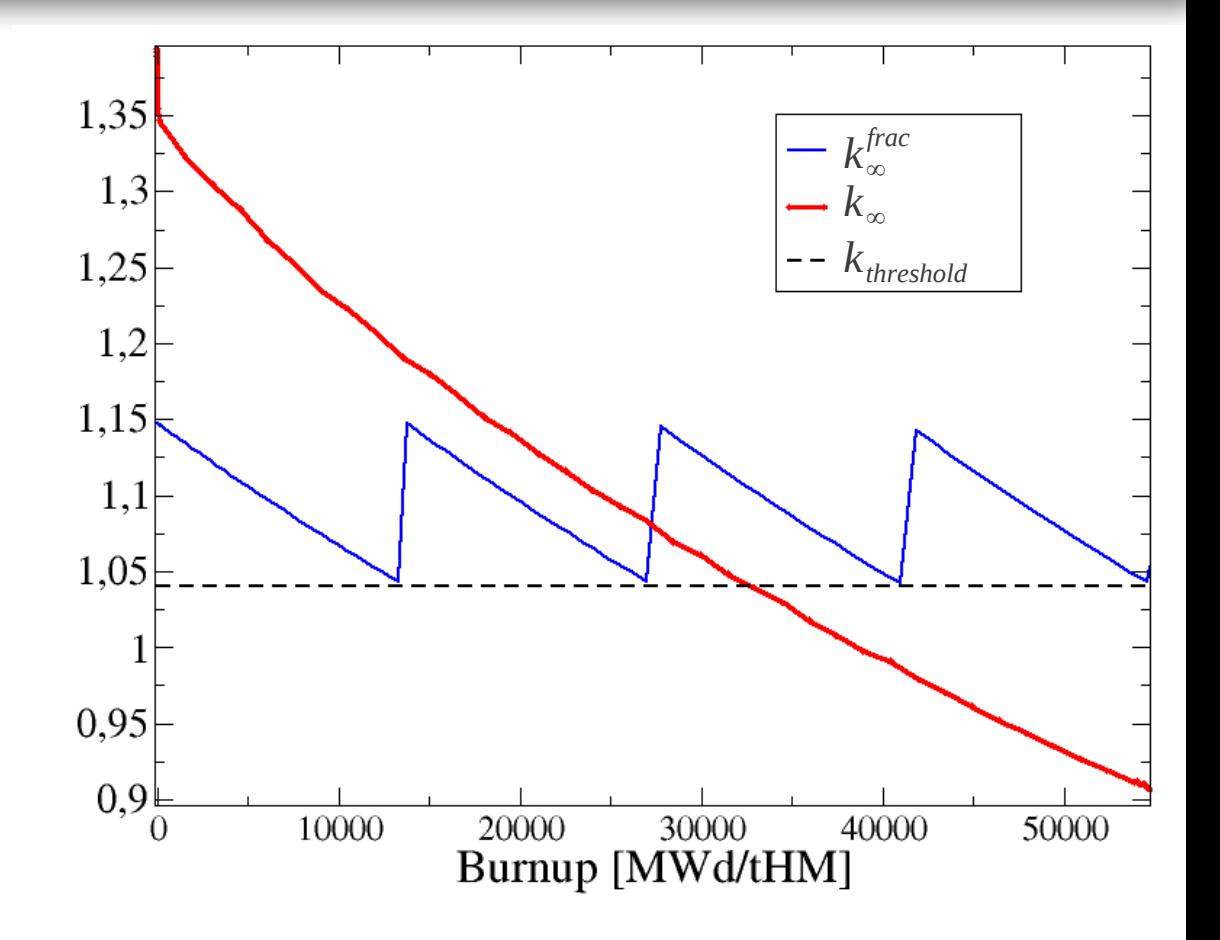

### Fresh fuel construction

## The averaged  $k_{\infty}$  model  $k_{\infty}$

$$
\left| ^{batch}\left( t\right) =\frac{1}{N}\sum_{i=0}^{N-1}k_{\infty}(t+\frac{iT}{N})
$$

T : Irradiation time (N loading/unloading)

## The reactor has to verify :

$$
k_{eff}=1 \ \forall t \ \in [0,T]
$$

$$
\blacktriangleright ^{batch}=1+Leaks+CRods
$$

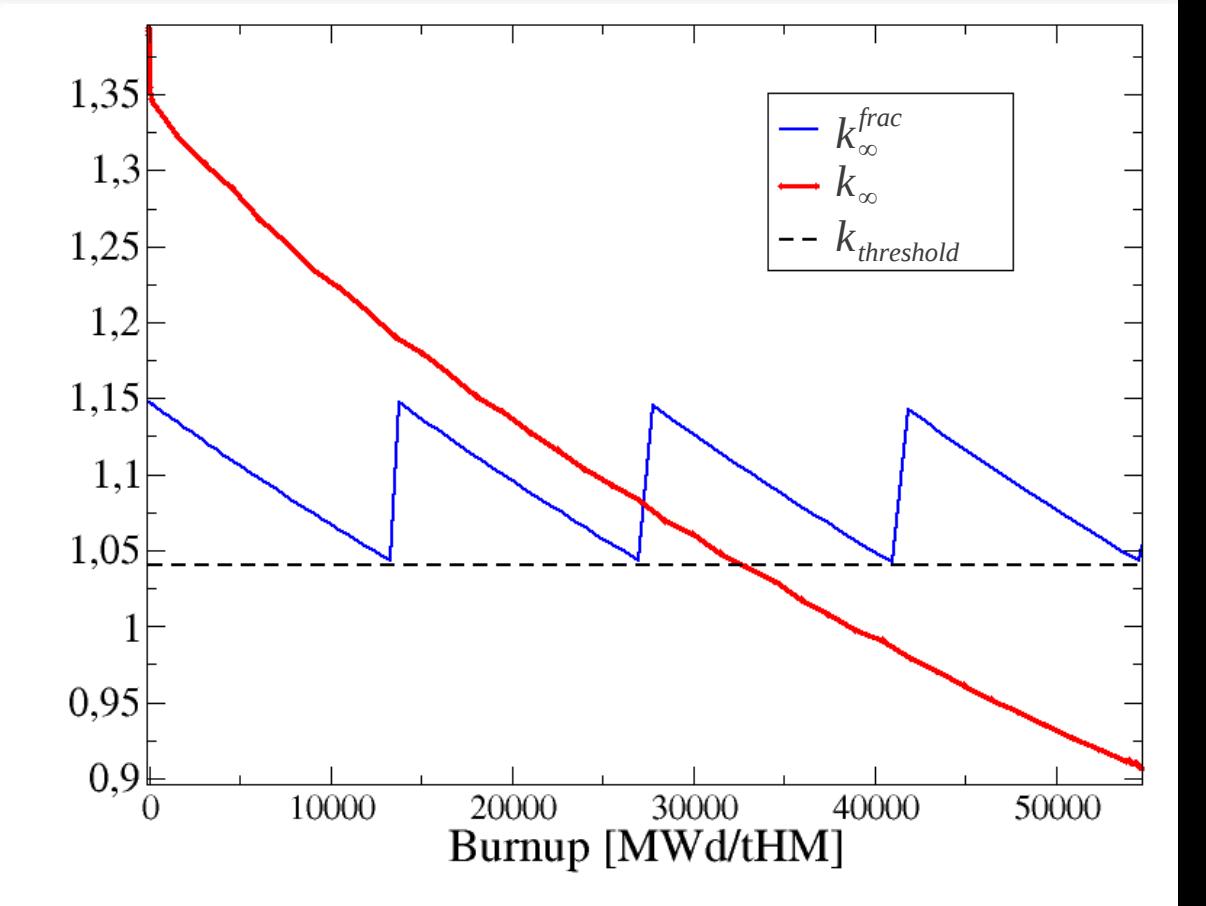

### B. LENIAU DE DE DE PISE project

### Fresh fuel construction

## The averaged  $k_{\infty}$  model  $k_{\infty}$

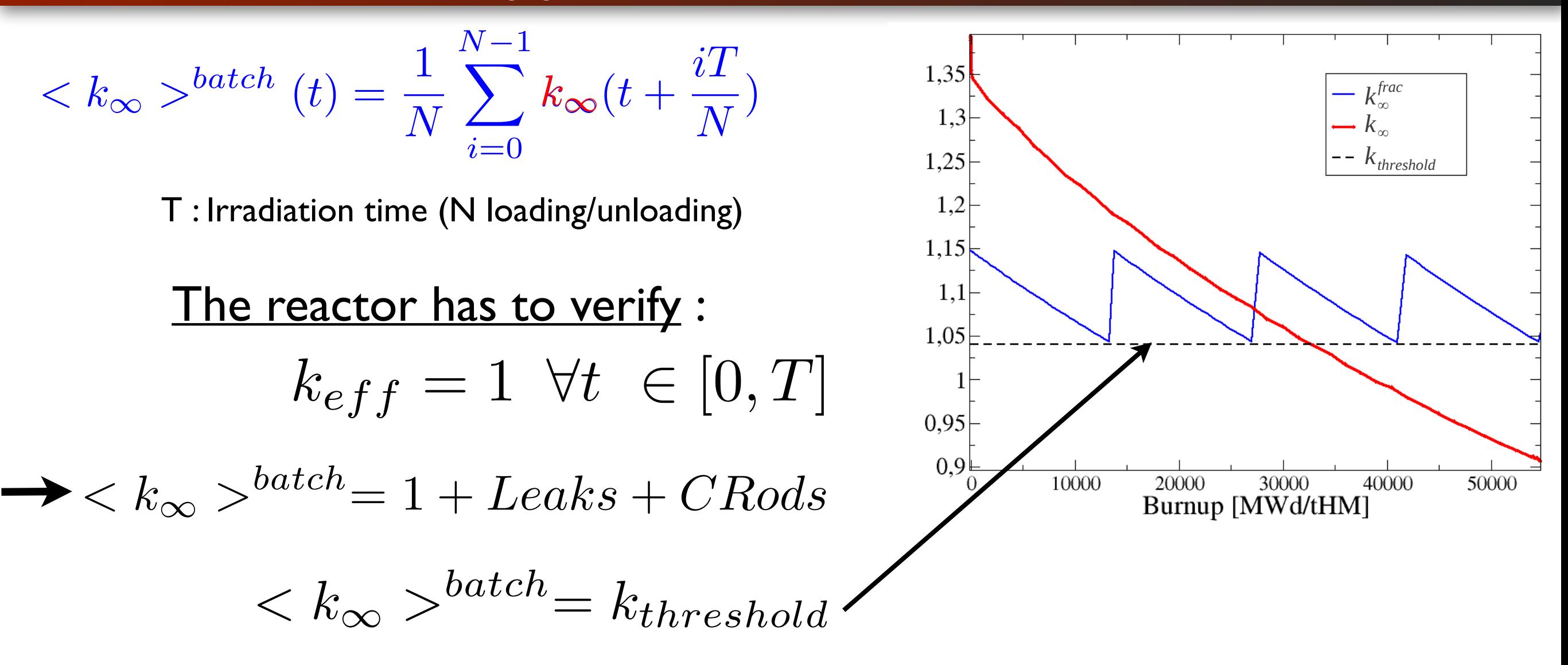

### Fresh fuel construction

## The averaged  $k_{\infty}$  model  $k_{\infty}$

$$
\left| ^{batch}\left( t\right) =\frac{1}{N}\sum_{i=0}^{N-1}k_{\infty}(t+\frac{iT}{N})
$$

T : Irradiation time (N loading/unloading)

The reactor has to verify :  $\rightarrow$  <  $k_{\infty} >^{batch} = 1 + Leaks + CRods$  $k_{eff} = 1 \ \forall t \ \in [0, T]$ 

$$
\langle k_{\infty} \rangle^{batch} = k_{threshold}
$$

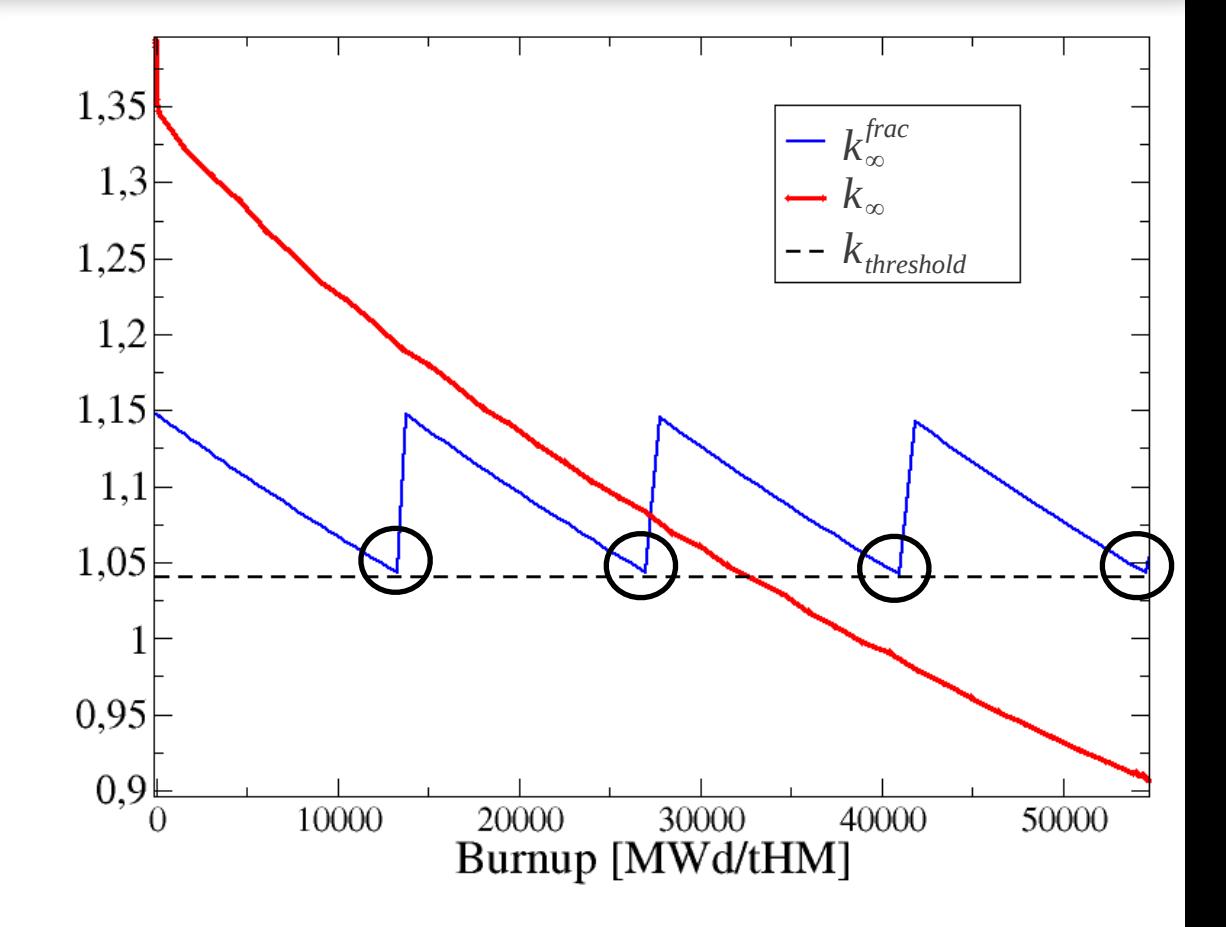

as [boron] is kept constant in simulation the criticality conditions is :

$$
\langle k_{\infty} \rangle^{batch} (T/N) = \langle k_{\infty} \rangle^{batch} (2T/N) = \dots = k_{threshold}
$$

### B. LENIAU **Latinus Communist PISE** project

Fresh fuel construction

## The averaged  $k_{\infty}$  model  $k_{\infty}$

The plutonium content in a fresh fuel is such as the criticality condition is verified :

Criticality condition :

 $\langle k_{\infty} \rangle^{batch} (T/N) = k_{threshold}$ 

The time T is the maximum irradiation time (Burnup) a given fuel can reach : BU<sub>max (Given by user)</sub> *Method used to find maximum average discharged burnup in candu & pwr :* 

*Nuttin, A., et al. "Comparative analysis of high conversion achievable in thorium-fueled slightly modified CANDU and PWR reactors." Annals of Nuclear Energy 40.1 (2012): 171-189.*

## This model involves to build:

a  $k_{\infty}(t)$  predictor  $:\widehat{k}_{\infty}(t)$ 

 $\rightarrow$  an algorithm to find the Pu content according to the criticality condition

Fresh fuel construction

 **: Artificial neural network (ANN) approach**  $k_{\infty}(t)$ 

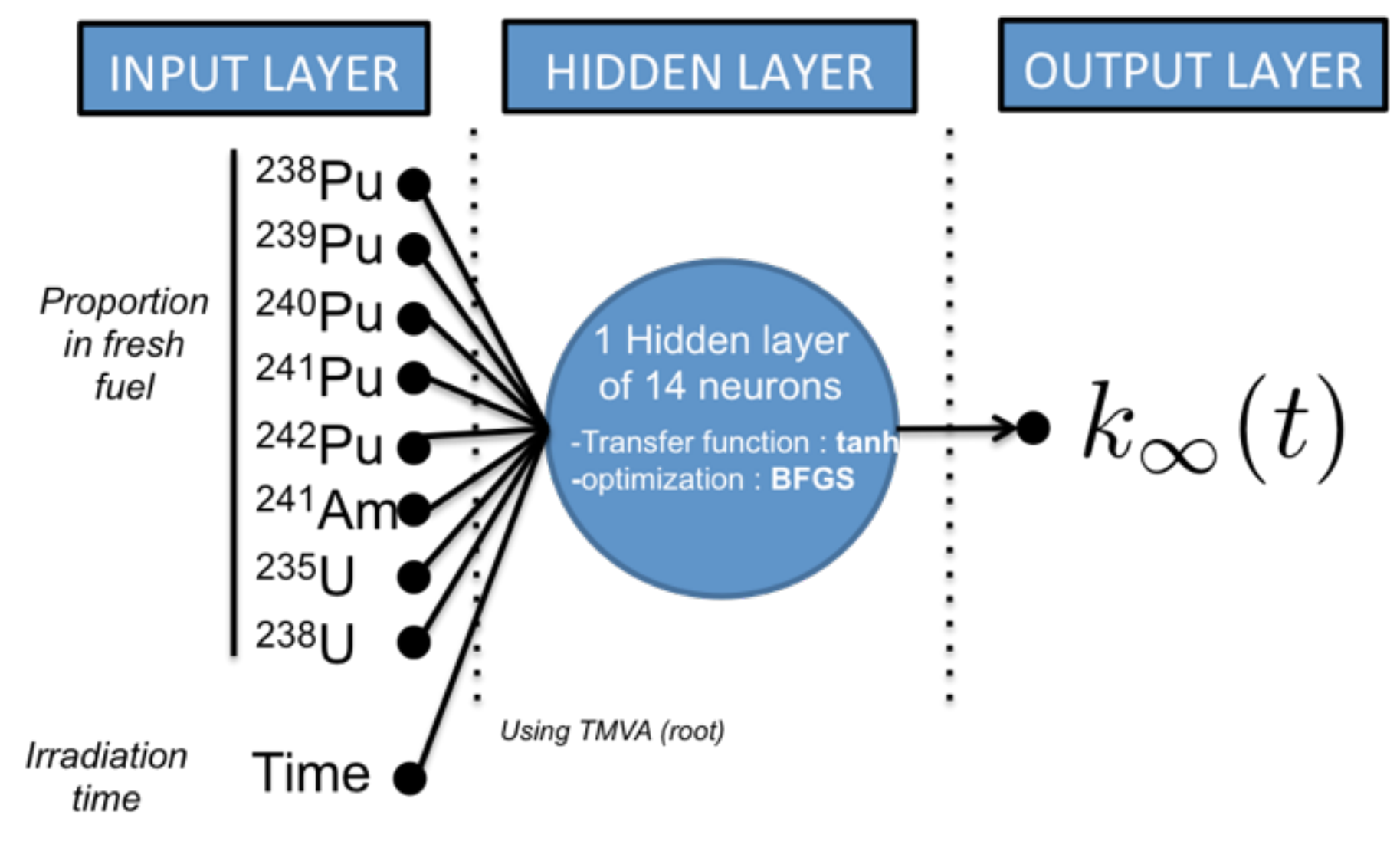

Total number of events :

5000 depletion calculation & 11 time step each : 55000 events. Train with half (randomly picked) and tested with the other half

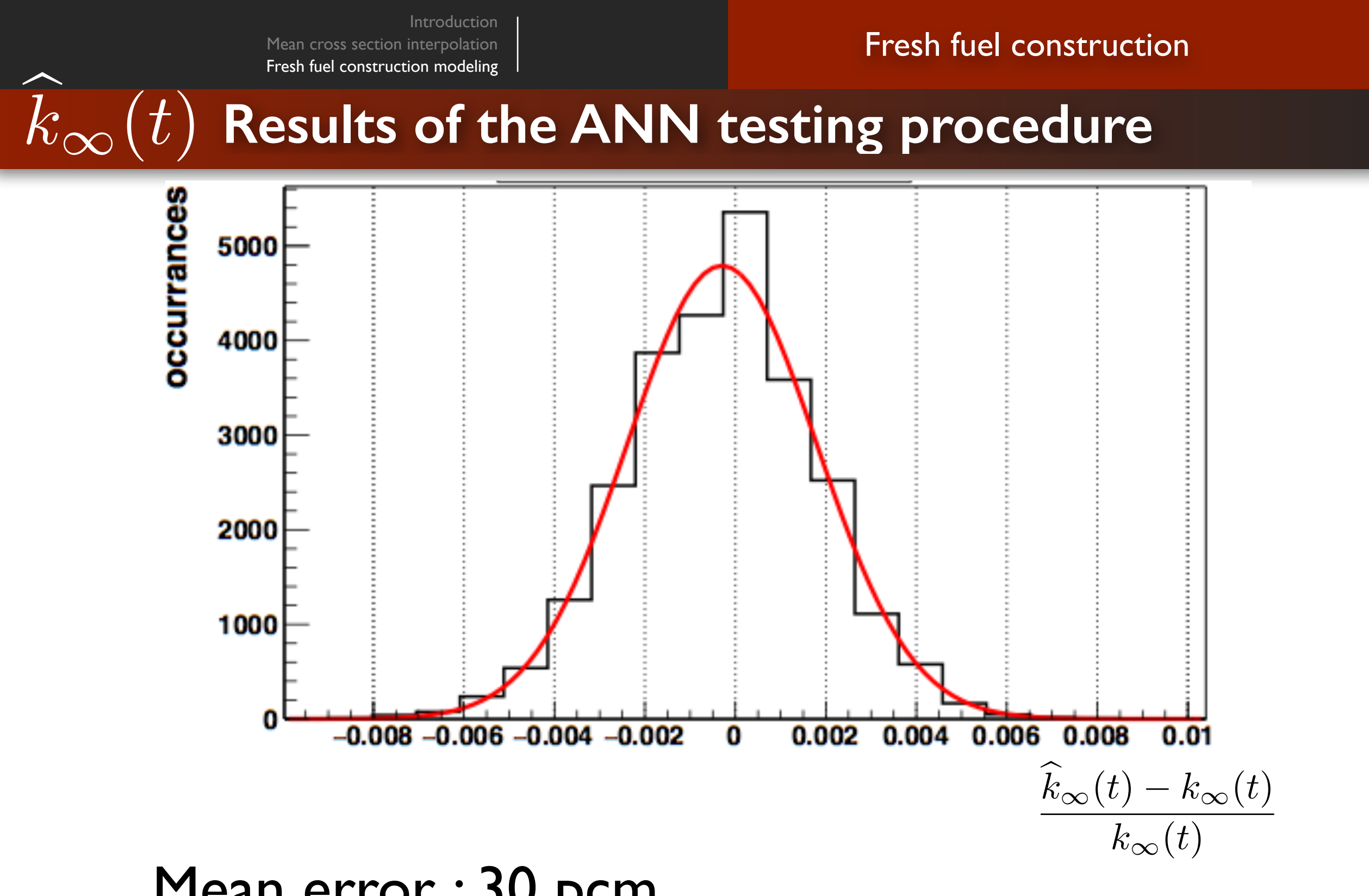

Mean error : 30 pcm Std. dev. on error: 200 pcm MCNP Statistical error : ~ 150 pcm

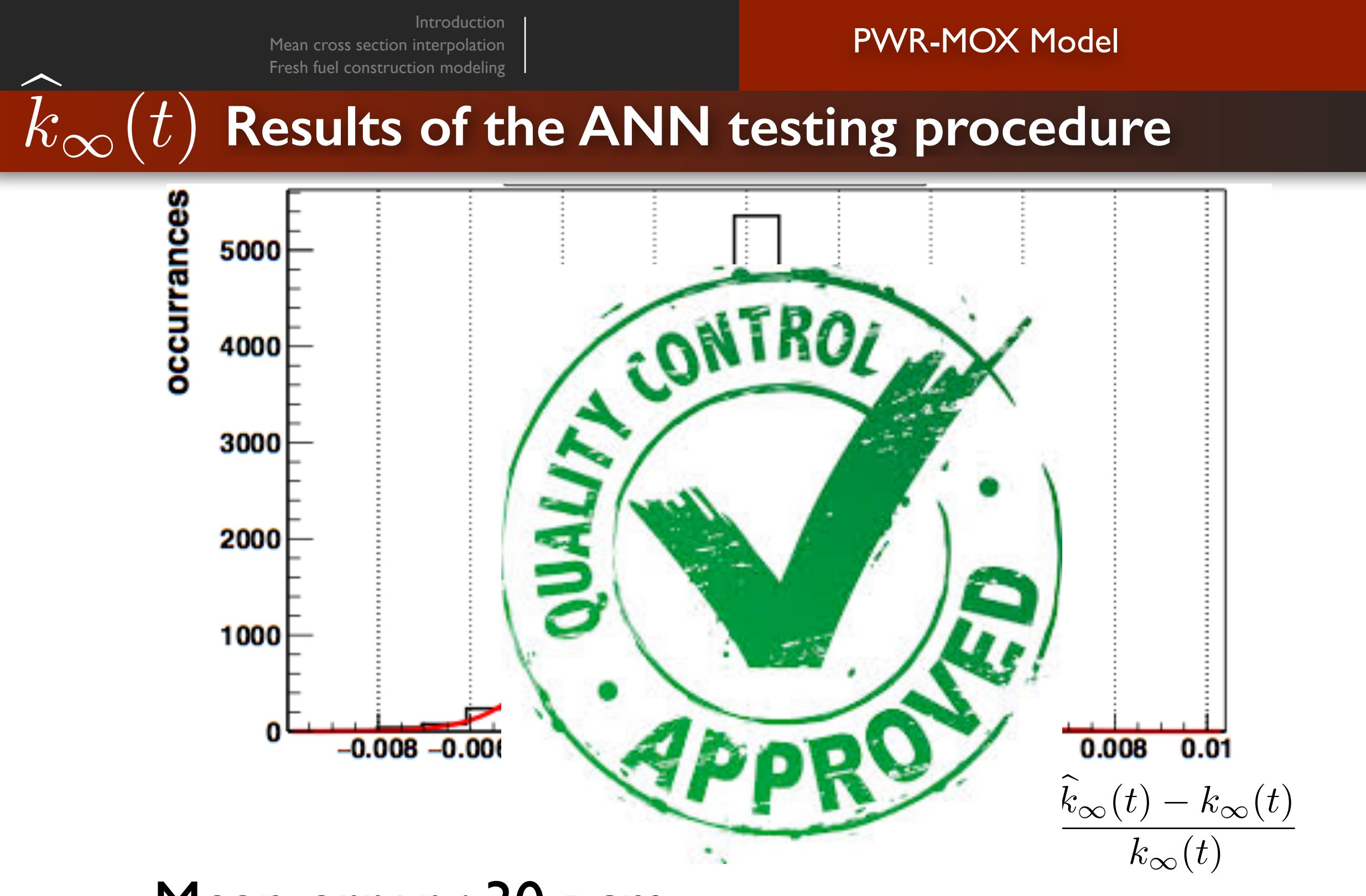

Mean error : 30 pcm Std. dev. on error: 200 pcm MCNP Statistical error : ~ 150 pcm

### B. LENIAU

### PISE project

• Model algorithm

Which Pu content

$$
\%Pu =
$$

• Model algorithm

Which Pu content to reach a given burnup

 $\%Pu = f(BU_{target},\)$ 

**Inputs** 

*BUtarget* : wanted burnup

### • Model algorithm

Which Pu content to reach a given burnup with a given batch management,

$$
\%Pu = f(BU_{target}, N,
$$

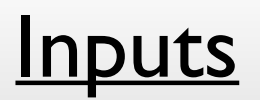

*BUtarget* : wanted burnup *N* : # of batches

### • Model algorithm

Which Pu content to reach a given burnup with a given batch management, knowing isotopic compositions of Pu et U

$$
\overrightarrow{C}P u = f(BU_{target}, N, \overrightarrow{Pu}, \overrightarrow{U}, k_{th})
$$

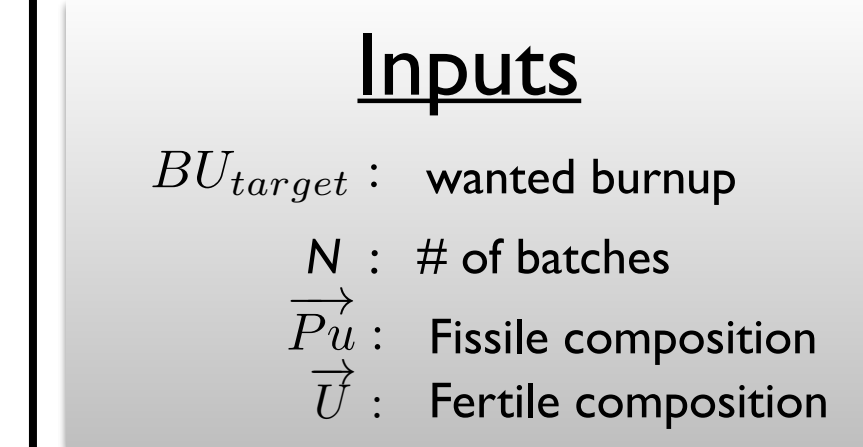

}

### • Model algorithm

Which Pu content to reach a given burnup with a given batch management, knowing isotopic compositions of Pu et U

$$
\sqrt{\underset{\mathbf{A}}{\text{expu}} = f(BU_{target}, N, \overrightarrow{Pu}, \overrightarrow{U}, k_{th})}
$$
\n
$$
\{\n\begin{array}{c}\n\text{expu} = \text{P}_0 & // \text{Initialization} \\
\text{d} \text{C} & & \text{P}_0\n\end{array}
$$
\n
$$
\{\n\begin{array}{c}\n\text{varying BU until < k>(BU/N) = k_{th} \\
\text{using eq 1 & 2 : BU_{max}\n\end{array}
$$

| InputStream                                                                                                    | InputStream |
|----------------------------------------------------------------------------------------------------|-------------|
| $N: #$ of batches                                                                                                    |             |
| $\overrightarrow{Pu}: #$ is $\overrightarrow{Pu}$ is $\overrightarrow{Pu}$ is $\overrightarrow{Pu}$ is $\overrightarrow{Pu}$ is $\overrightarrow{Pu}$ is $\overrightarrow{Pu}$ is $\overrightarrow{Pu}$ is $\overrightarrow{Pu}$ . |             |
| $\overrightarrow{C} = \sum_{i=1}^{n} k_{\infty} \left( \frac{1}{1 - \sum_{i}^{n} y_{i}} \right)$                                                                                                    |             |
| $\overrightarrow{C} = \sum_{i=1}^{n} k_{\infty} \left( \frac{1}{1 - \sum_{i}^{n} y_{i}} \right)$                                                                                                    |             |
| $\overrightarrow{N} = \sum_{i=1}^{n} \overrightarrow{Pu} + (1 - \sum_{i=1}^{n} Pu) \overrightarrow{U}$                                                                                                    |             |

}

### LENIAU Baptiste **Scénarios électronucléaires** de la communication de la communication de la communication de la

### • Model algorithm

Which Pu content to reach a given burnup with a given batch management, knowing isotopic compositions of Pu et U

$$
\sqrt{\%Pu = f(BU_{target}, N, \overrightarrow{Pu}, \overrightarrow{U}, k_{th})}
$$
\n
$$
\{\n\begin{array}{c}\n\text{8Pu = P}_0 & // \text{Initialization} \\
\text{do} & \{\n\begin{array}{c}\n\text{varying BU until < k > (BU/N) = k_{th} \\
\text{using eq 1 & 2 : BUmax}\n\end{array}\n\end{array}\n\}
$$
\nif (BU<sub>max</sub> > BU<sub>target</sub>)  
\ndecrease &Pu //8Pu too high  
\nelse  
\nincrease &Pu //8Pu too low\n}\n

| InputStream                                                                         | InputStream |
|-------------------------------------------------------------------------------------|-------------|
| $BU_{target}: \text{ wanted burnup}$                                                |             |
| $N: \# \text{ of batches}$                                                          |             |
| $\overrightarrow{Pu}: \text{ Fissile composition}$                                  |             |
| $\overrightarrow{U}: \text{ Fertile composition}$                                   |             |
| $\overrightarrow{C} = \sum_{i=1}^{N} k_{\infty} (t + \frac{iT}{N})$                 |             |
| $C = \sum_{i=1}^{N} k_{\infty} (B U, N)$                                            |             |
| $\overrightarrow{N} = \% P u \overrightarrow{Pu} + (1 - \% P u) \overrightarrow{U}$ |             |

}

### • Model algorithm

Which Pu content to reach a given burnup with a given batch management, knowing isotopic compositions of Pu et U

$$
\boxed{\text{\%Pu} = f(BU_{target}, N, \overrightarrow{Pu}, \overrightarrow{U}, k_{th})}
$$
\n
$$
\left\{\n\begin{array}{c}\n\text{8Pu} = \text{Po} & // \text{Initialization} \\
\text{do} & \{\n\begin{array}{c}\n\text{varying BU until < k > (BU/N) = k_{th} \\
\text{using eq 1 & 2 : BU_{max}\n\end{array}\n\end{array}\n\right.
$$
\n
$$
\text{if} (BU_{max} > BU_{target}) < \text{8Pu} \text{ to do high} \\
\text{else} & \text{increase } \$Pu > / \$Pu \text{ too low} \\
\text{while} & (BU_{max} != BU_{target}) > / \text{accept } \$Pu \text{ or} \\
\text{return } \$Pu > \text{continue looping} \\
\end{array}
$$

### $\langle k_{\infty} \rangle^{batch} (t) = \frac{1}{N}$ *N*  $\sum$ *N i*  $k_{\infty}(t +$ *iT*  $\frac{1}{N}$ *eq 1 :*  $\widehat{k}_{\infty}(BU, \vec{N})$  $\vec{N} = \%Pu\vec{Pu} + (1 - \%Pu)\vec{U}$  $BU_{target}$  : wanted burnup  $\overrightarrow{Pu}$  : Fissile composition  $\overrightarrow{U}$  : Fertile composition *N* : # of batches **Inputs** *eq 2 :*

Benchmark

PISE project

# **Benchmark with COSI PWR-MOX Model**

*Work accomplished in the framework of a CEA/CNRS collaboration (2014)*

Pu content predicted by the two codes for 5 different Pu isotopy :

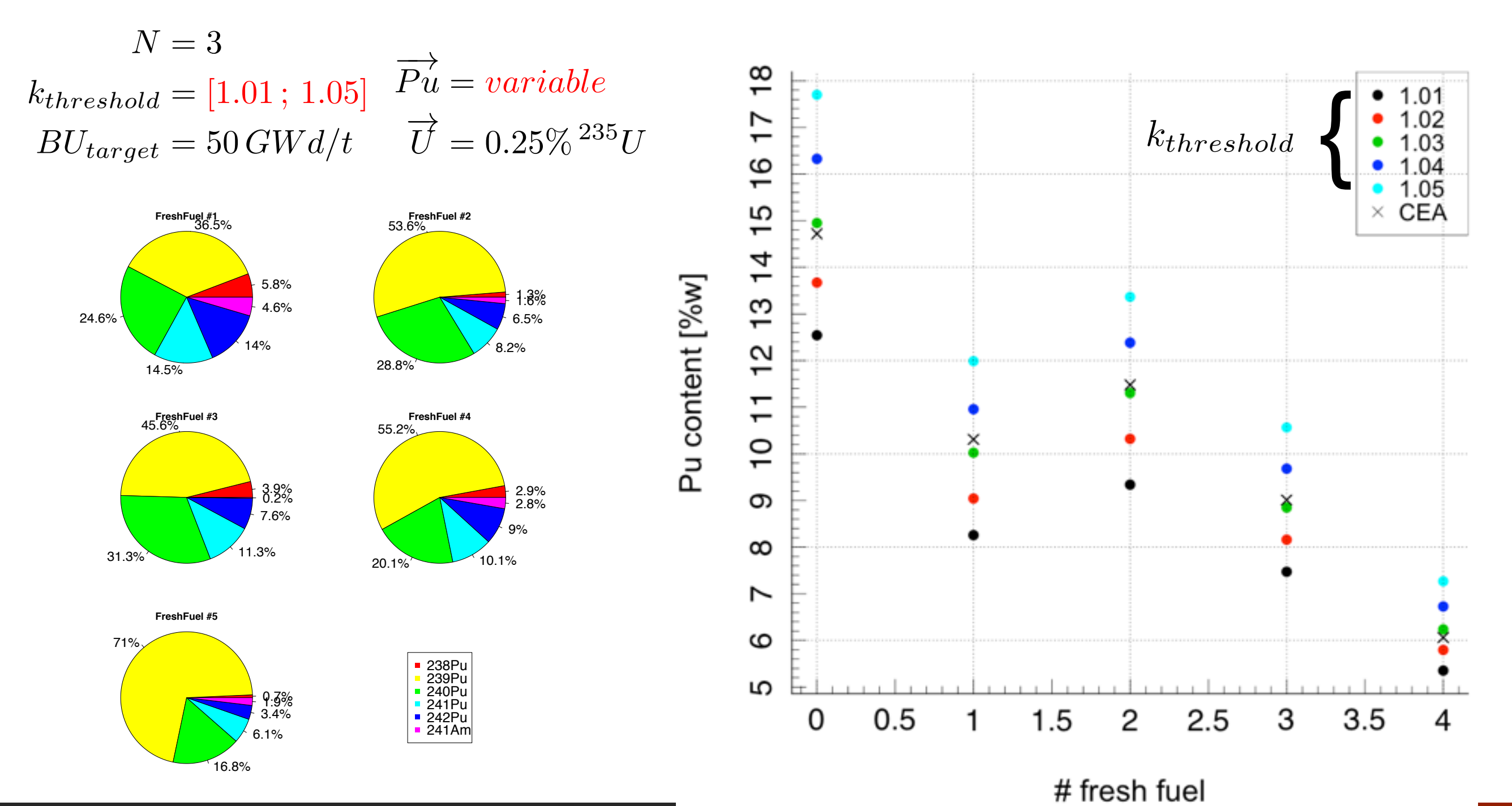

B. LENIAU

# **Conclusions & outlooks**

### **Mean cross sections interpolation :**

- ➡ Good precision of the ANN approach on <σ> prediction. For PWR-MOX :  $-(n,f)$  : std. dev. on error <  $1%$ 
	- $-(n,y)$  : std. dev. on error < 2 %
	- $-(n,2n)$ : std. dev. on error < 5 % (for actinides) Discrepancy due to Monte Carlo statistical error
- Performances in a depletion calculation: Error (compared as MURE calc.) ~3% max  $@$  EOC for main actinides Computational time ~30 s

This methodology is used for all reactor description in CLASS

# **Conclusions & outlooks**

## **Fresh fuel construction**

- PWR-MOX model :
	- Based on batch averaged kinfinite.
	- kinfinite(t) prediction using MLP (std. dev. 200pcm)
	- Flexible : possibility to change kthreshold and number of batches
	- Pu content prediction close to  $COSICEA$ ) with  $k_{threshold} = 1.03$

### List of CLASS equivalence models :

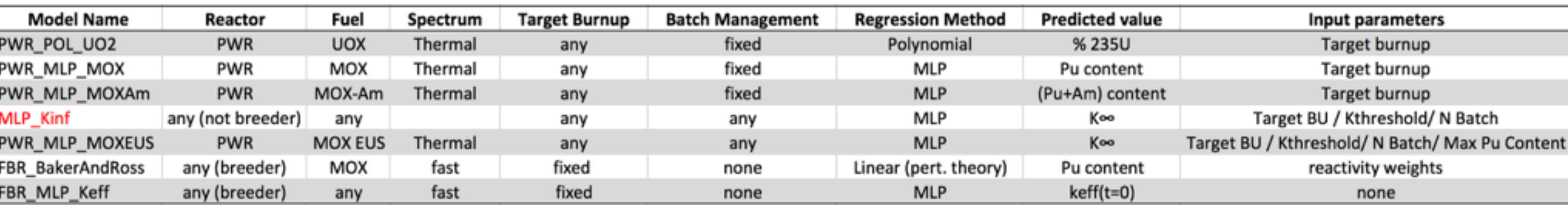

Introduction Mean cross section interpolation

Mean cross section interpolation  $\overline{\phantom{a}}$  and  $\overline{\phantom{a}}$  and  $\overline{\phantom{a}}$  and  $\overline{\phantom{a}}$  are  $\overline{\phantom{a}}$  . Mean cross section  $\overline{\phantom{a}}$  prediction  $\overline{\phantom{a}}$ 

## **Testing performances : Fission prediction**

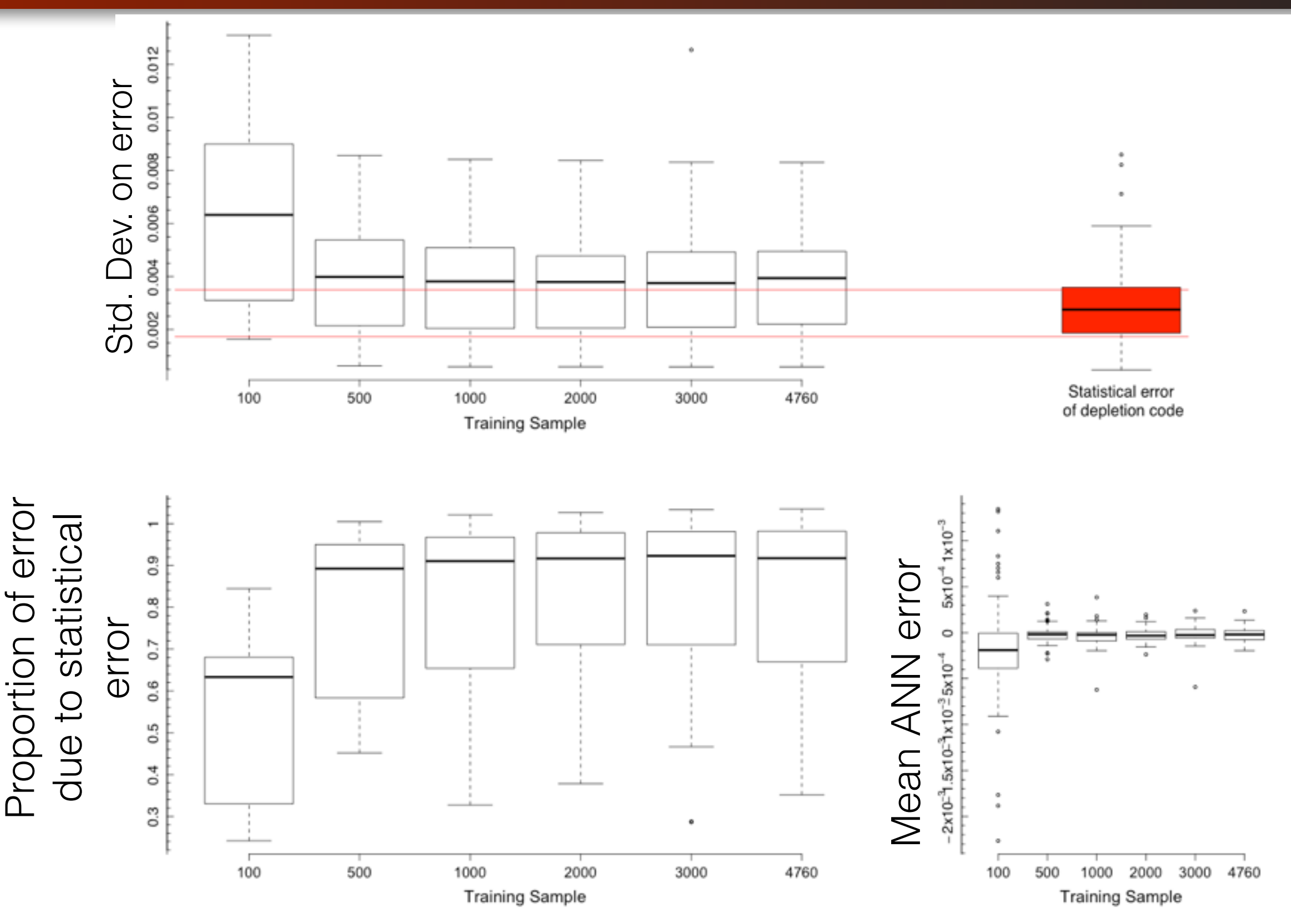

Introduction Mean cross section interpolation

Mean cross section interpolation  $\overline{\phantom{a}}$   $\overline{\phantom{a}}$  Mean cross section prediction  $\overline{\phantom{a}}$ 

# **Testing performances : (n,2n) prediction**

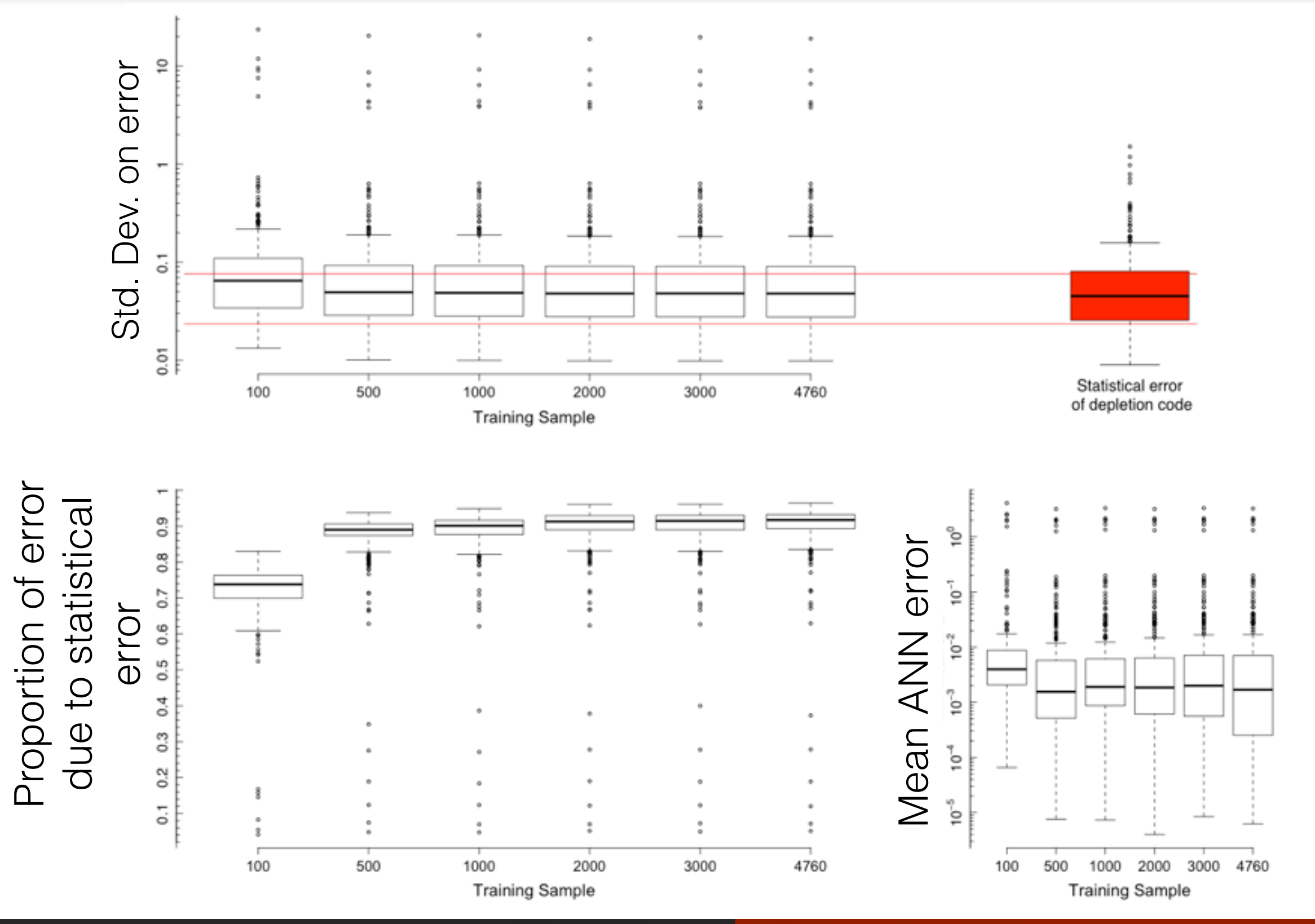